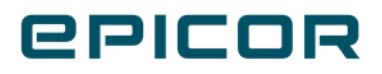

# **What's New in Kinetic**

Version 2022.2

**Contract Contract** 

#### Disclaimer

This document is for informational purposes only and is subject to change without notice. This document and its contents, including the viewpoints, dates and functional content expressed herein are believed to be accurate as of its date of publication. However, Epicor Software Corporation makes no guarantee, representations or warranties with regard to the enclosed information and specifically disclaims any applicable implied warranties, such as fitness for a particular purpose, merchantability, satisfactory quality or reasonable skill and care. As each user of Epicor software is likely to be unique in their requirements in the use of such software and their business processes, users of this document are always advised to discuss the content of this document with their Epicor account manager. All information contained herein is subject to change without notice and changes to this document since printing and other important information about the software product are made or published in release notes, and you are urged to obtain the current release notes for the software product. We welcome user comments and reserve the right to revise this publication and/or make improvements or changes to the products or programs described in this publication at any time, without notice.

The usage of any Epicor software shall be pursuant to an Epicor end user license agreement and the performance of any consulting services by Epicor personnel shall be pursuant to Epicor's standard services terms and conditions. Usage of the solution(s) described in this document with other Epicor software or third party products may require the purchase of licenses for such other products. Where any software is expressed to be compliant with local laws or requirements in this document, such compliance is not a warranty and is based solely on Epicor's current understanding of such laws and requirements. All laws and requirements are subject to varying interpretations as well as to change and accordingly Epicor cannot guarantee that the software will be compliant and up to date with such changes. All statements of platform and product compatibility in this document shall be considered individually in relation to the products referred to in the relevant statement, i.e., where any Epicor software is stated to be compatible with one product and also stated to be compatible with another product, it should not be interpreted that such Epicor software is compatible with both of the products running at the same time on the same platform or environment. Additionally platform or product compatibility may require the application of Epicor or third-party updates, patches and/or service packs and Epicor has no responsibility for compatibility issues which may be caused by updates, patches and/or service packs released by third parties after the date of publication of this document.

Epicor® is a registered trademark and/or trademark of Epicor Software Corporation in the United States, certain other countries and/or the EU. All other trademarks mentioned are the property of their respective owners.

Copyright © 2022 Epicor Software Corporation Epicor.

All rights reserved. No part of this publication may be reproduced in any form without the prior written consent of Epicor Software Corporation.

# Table of Contents

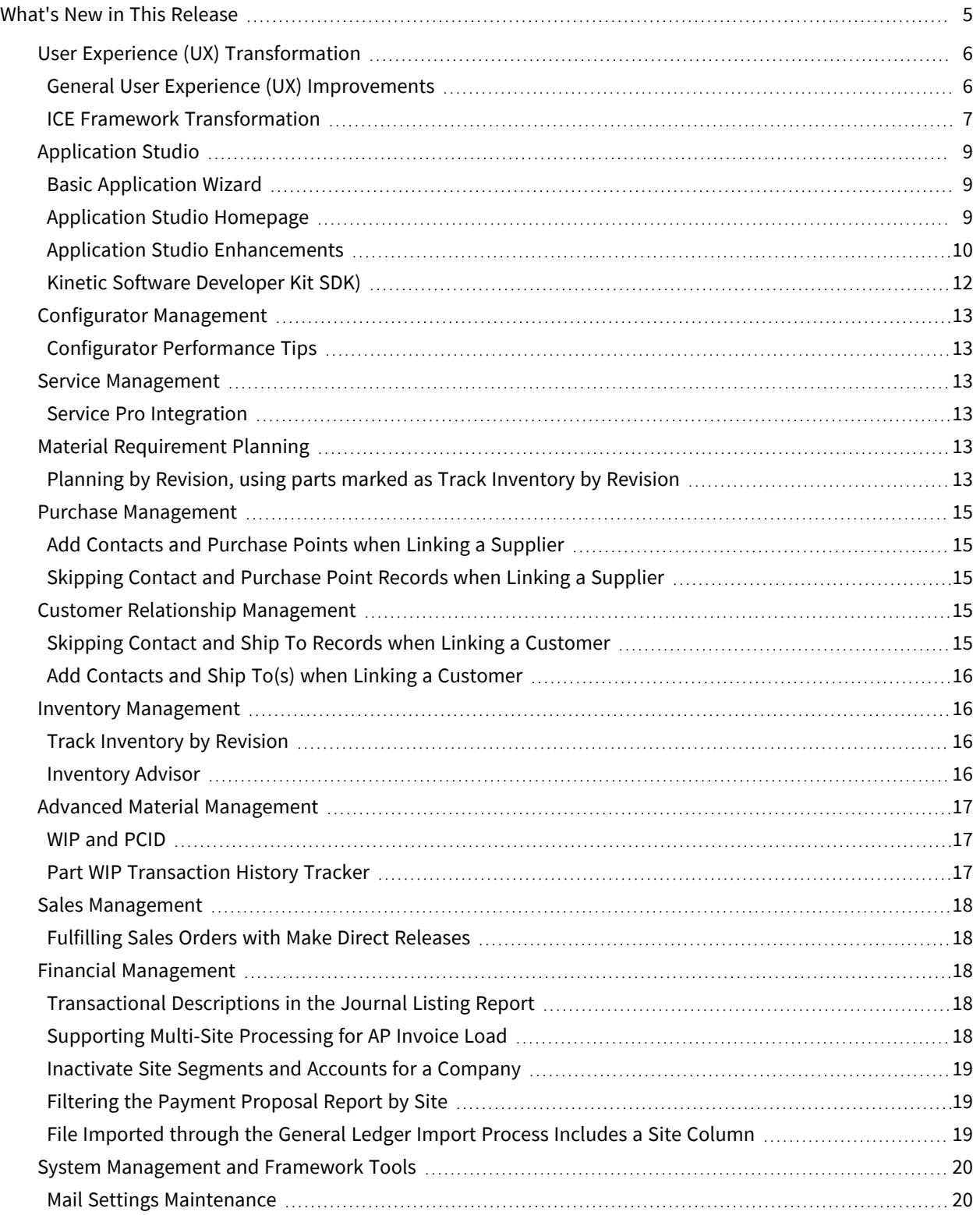

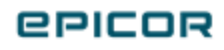

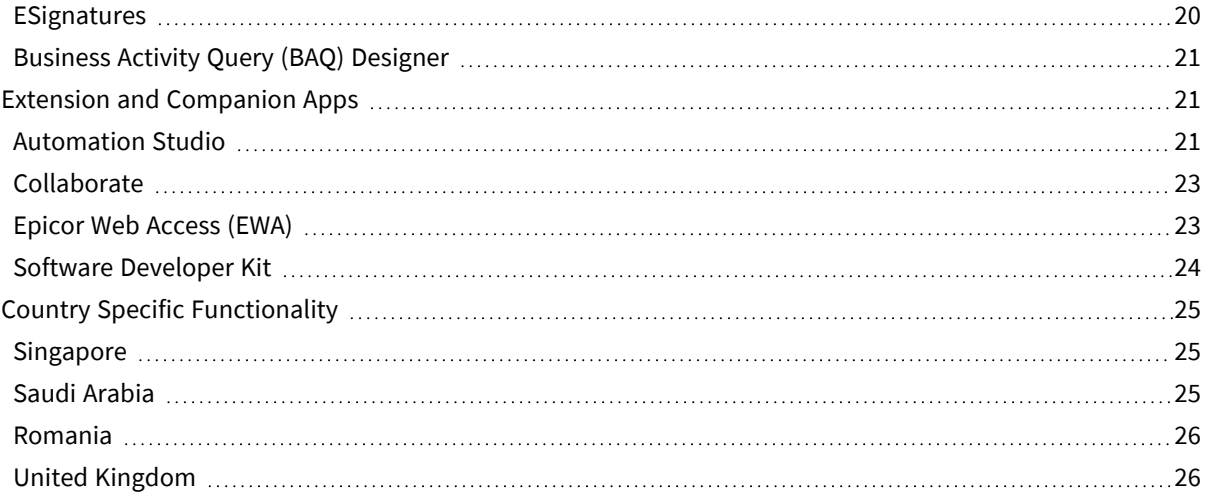

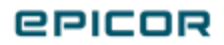

# <span id="page-4-0"></span>What's New in This Release

Here's a listing of new features and enhancements we rolled out with this release.

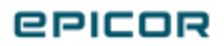

# <span id="page-5-0"></span>User Experience (UX) Transformation

## <span id="page-5-1"></span>General User Experience (UX) Improvements

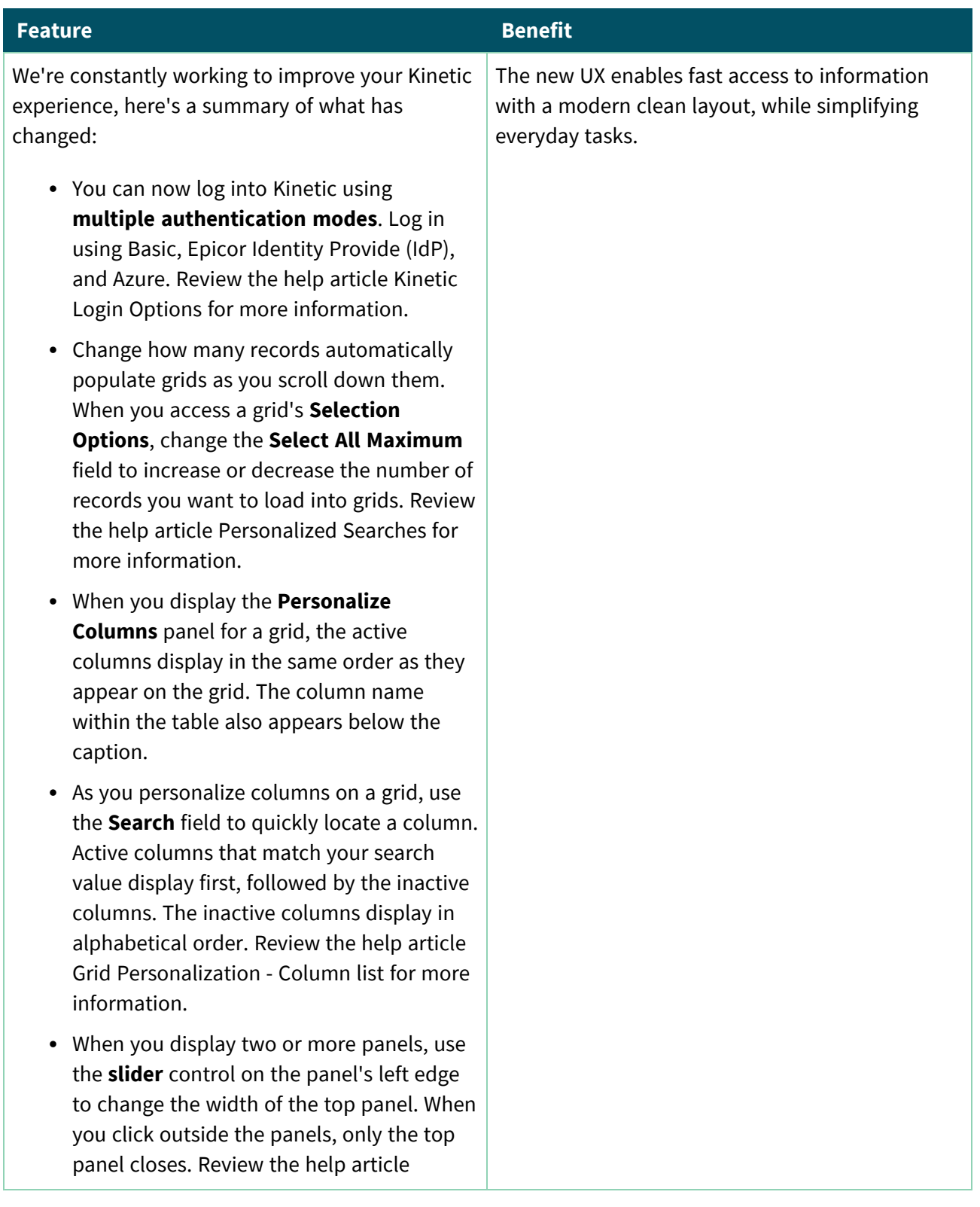

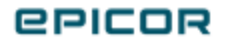

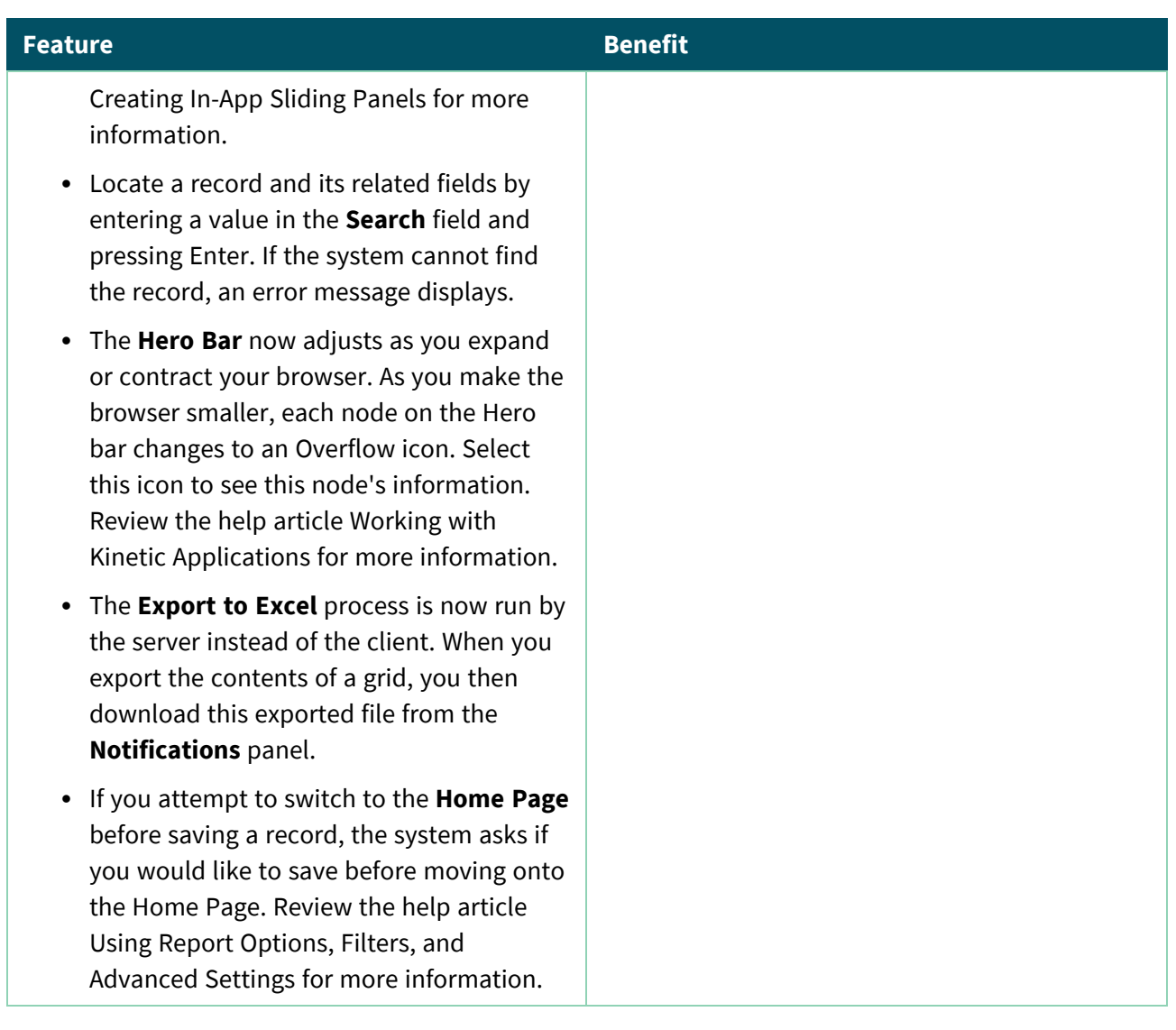

#### <span id="page-6-0"></span>ICE Framework Transformation

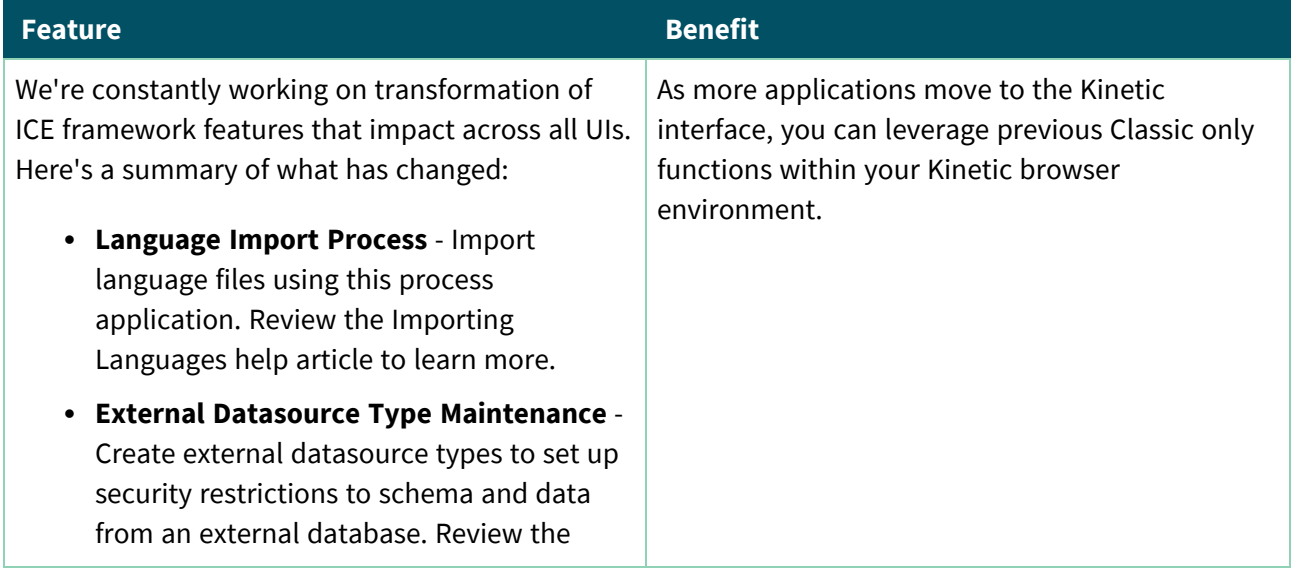

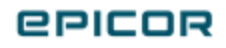

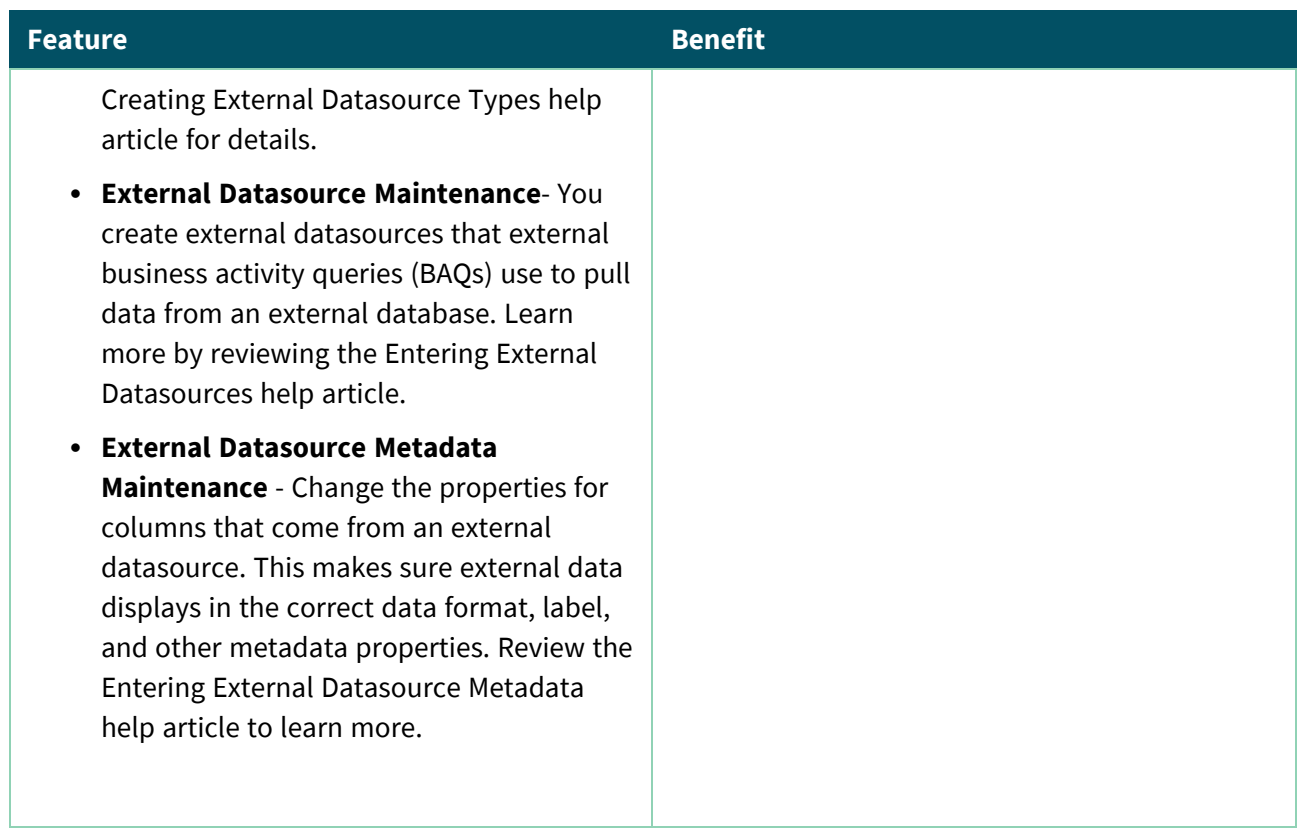

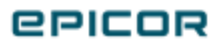

# <span id="page-8-0"></span>Application Studio

## <span id="page-8-1"></span>Basic Application Wizard

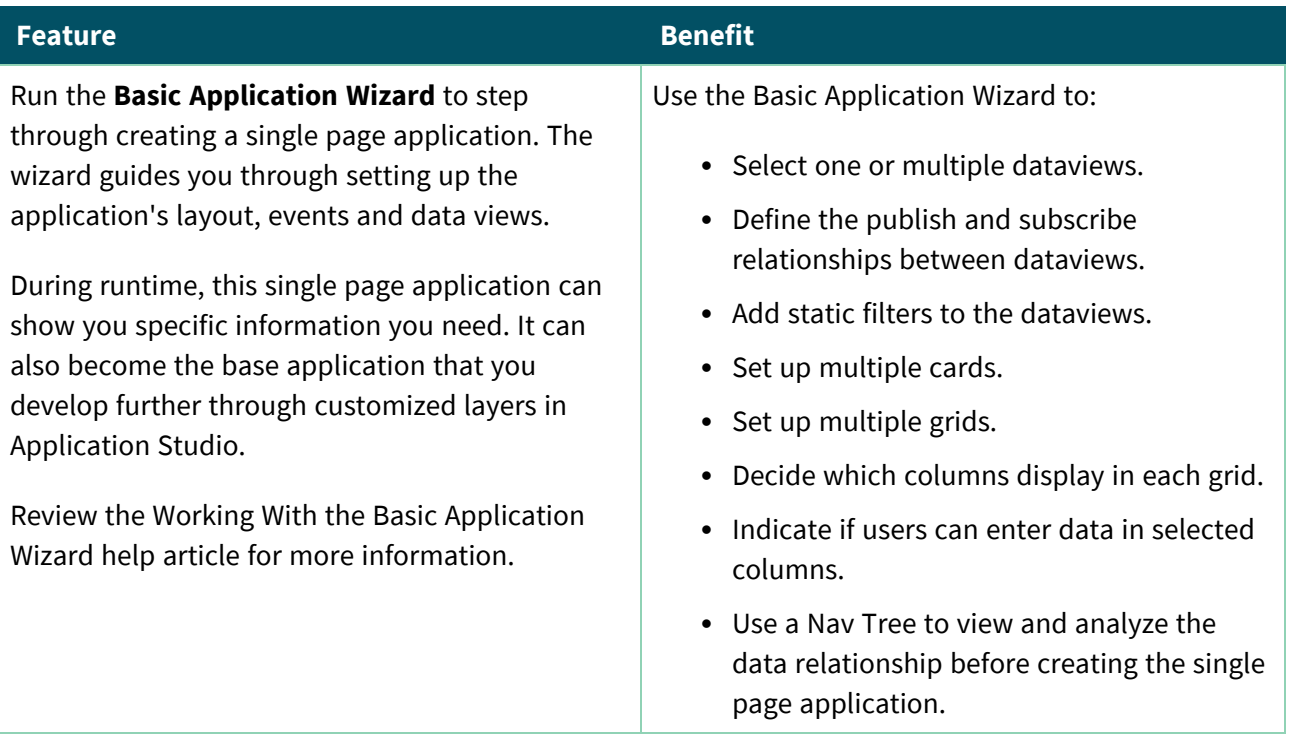

# <span id="page-8-2"></span>Application Studio Homepage

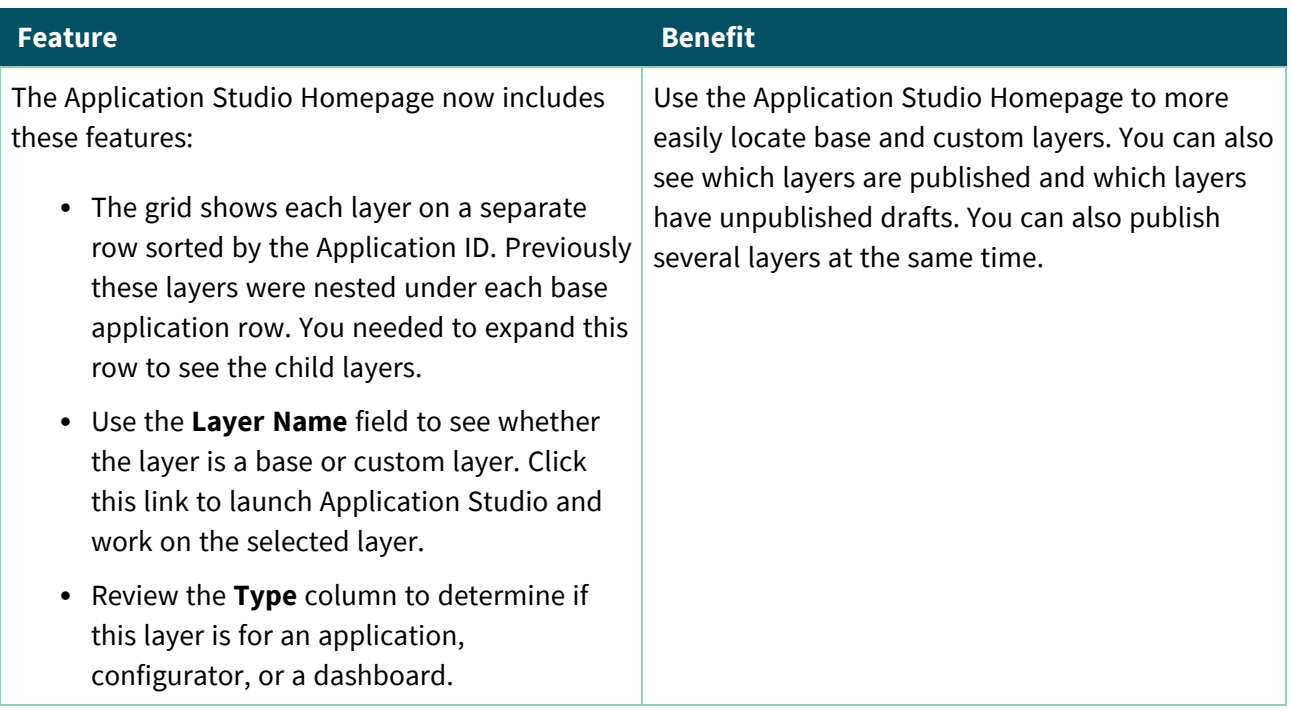

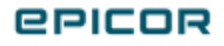

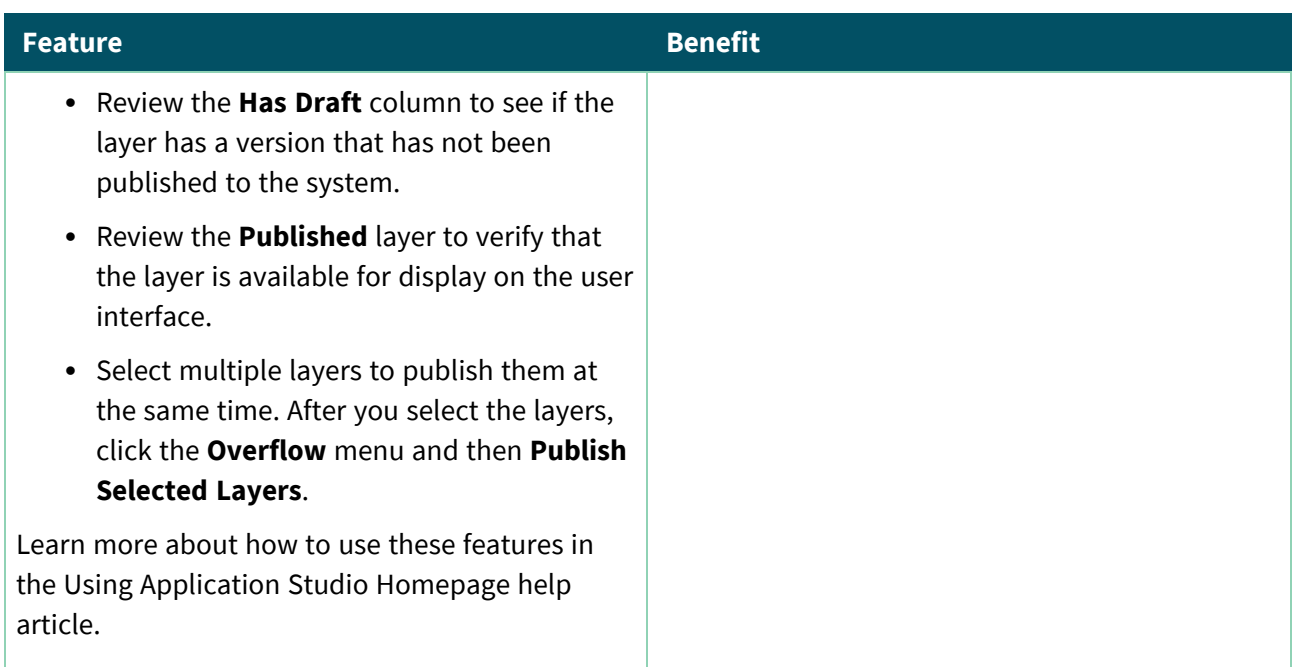

## <span id="page-9-0"></span>Application Studio Enhancements

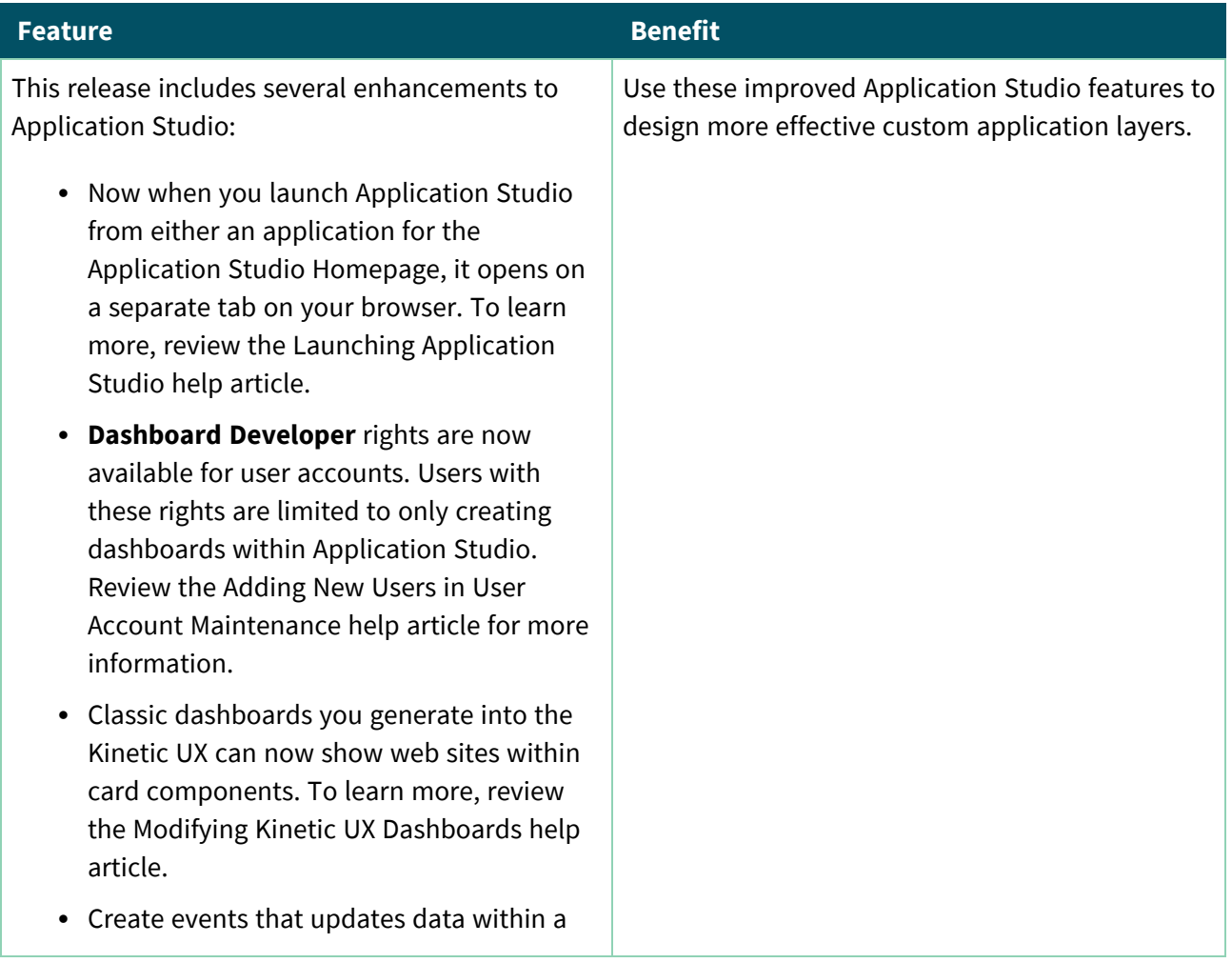

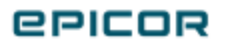

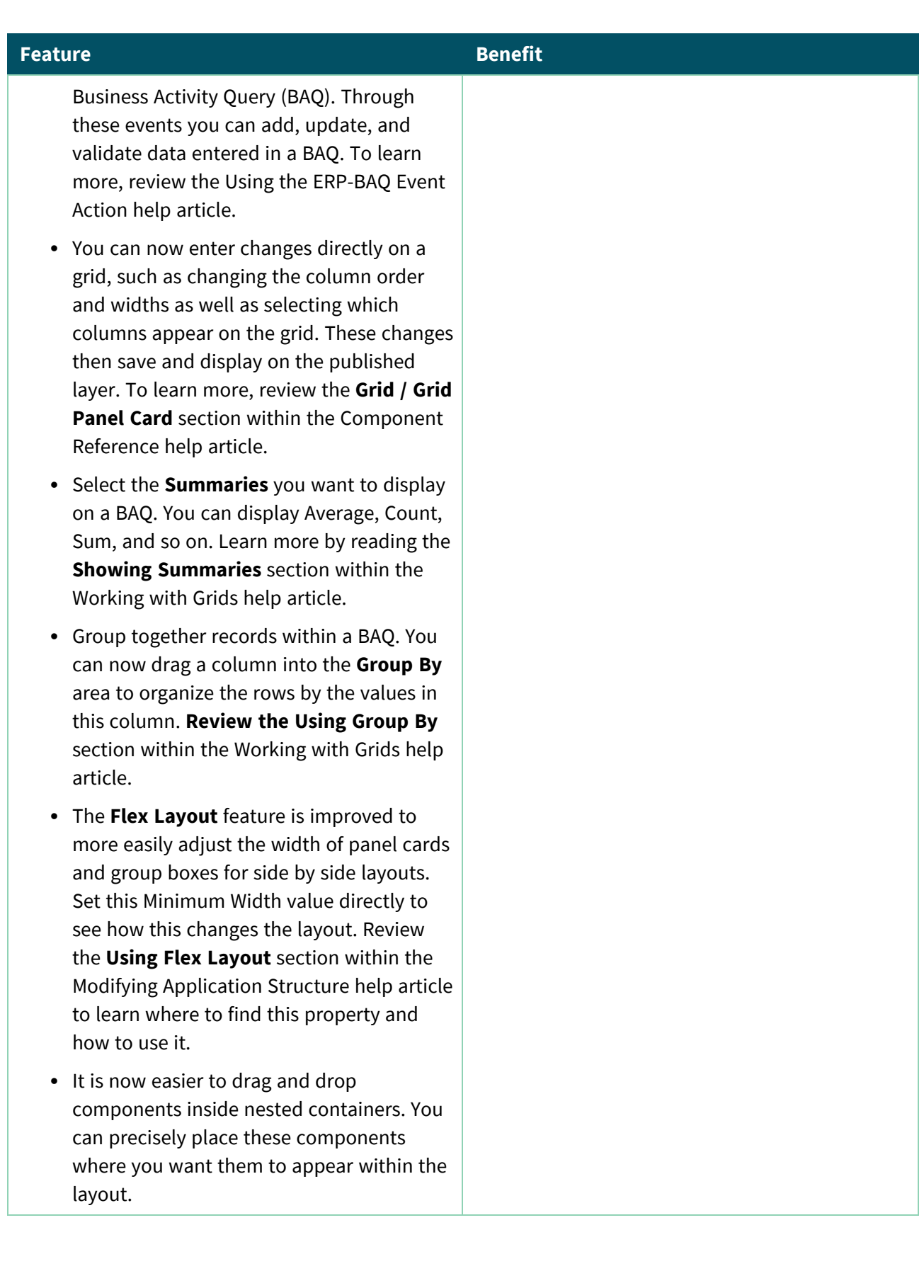

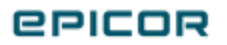

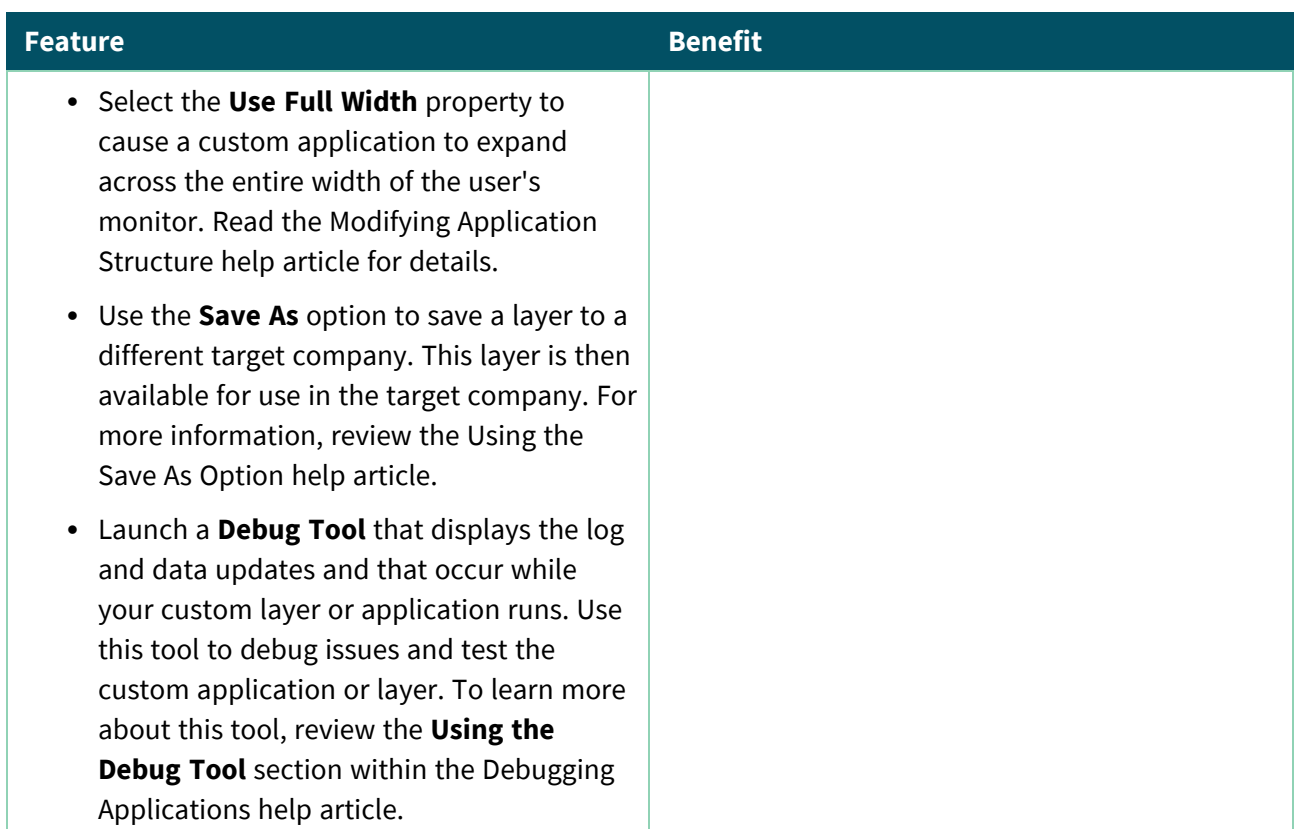

## <span id="page-11-0"></span>Kinetic Software Developer Kit SDK)

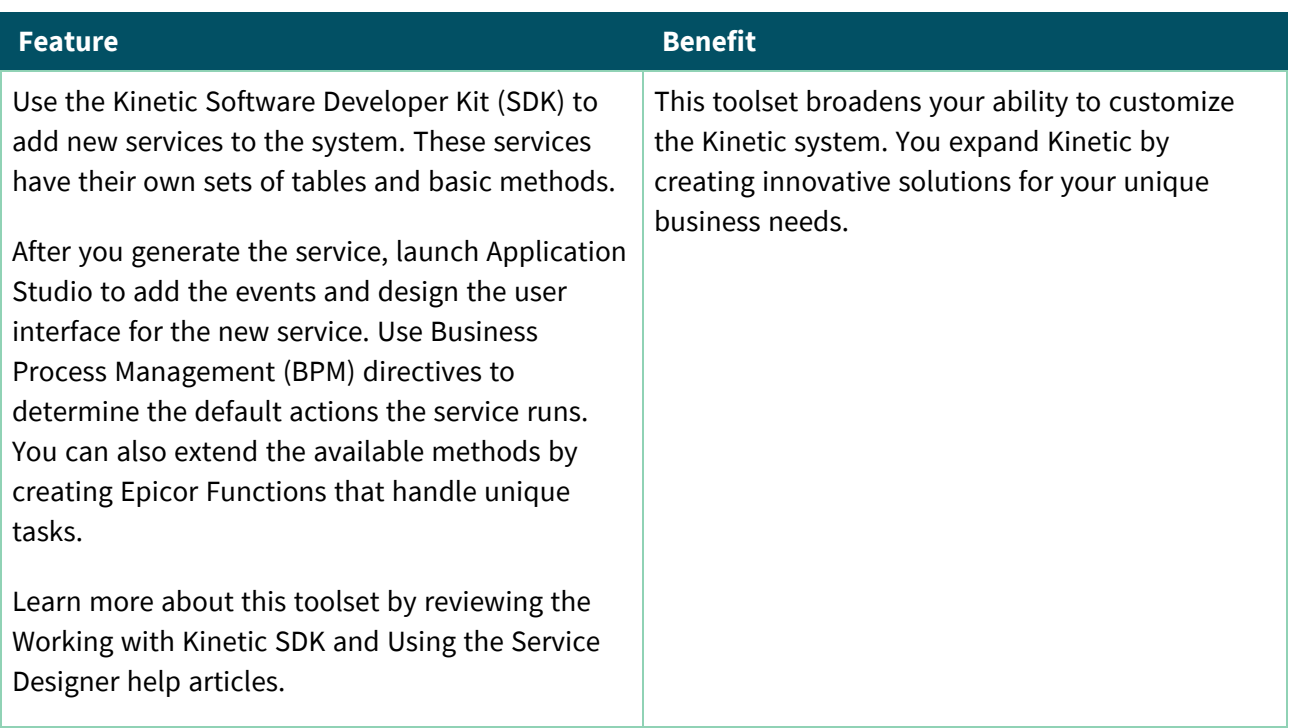

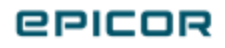

# <span id="page-12-0"></span>Configurator Management

#### <span id="page-12-1"></span>Configurator Performance Tips

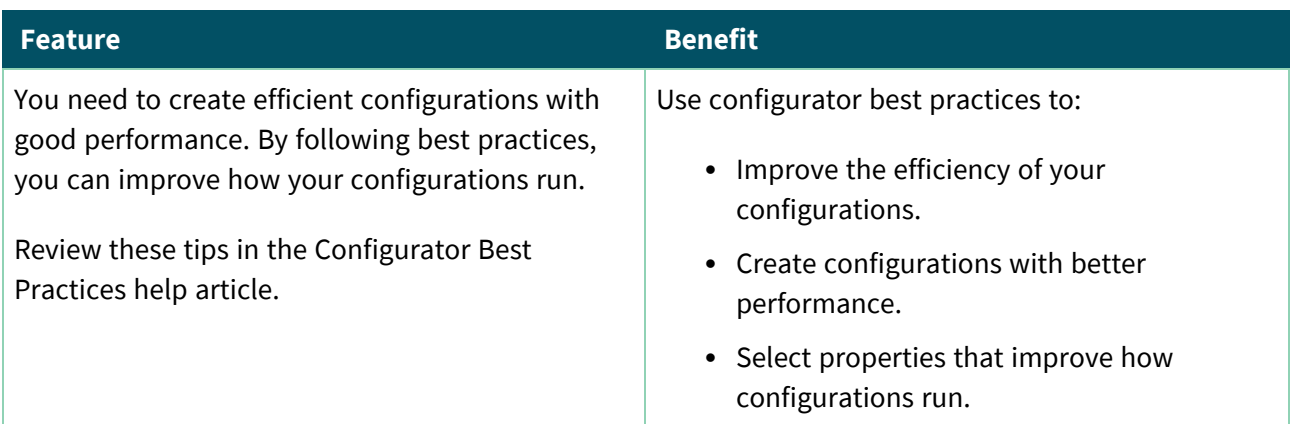

# <span id="page-12-2"></span>Service Management

#### <span id="page-12-3"></span>Service Pro Integration

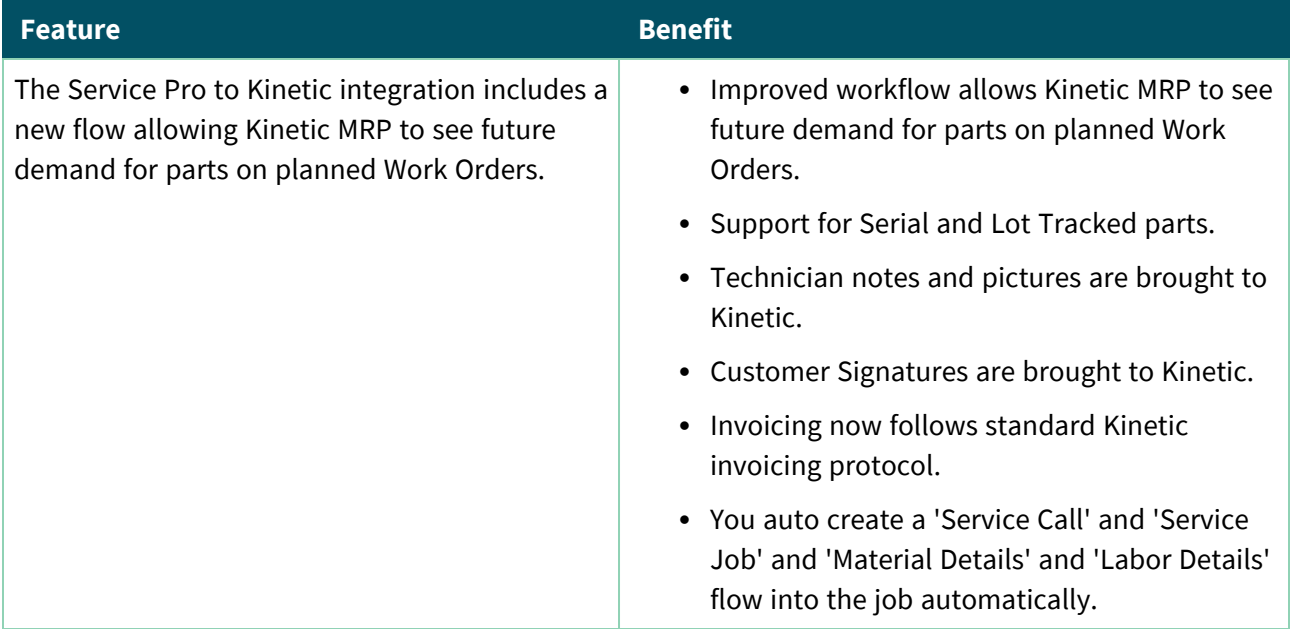

# <span id="page-12-4"></span>Material Requirement Planning

<span id="page-12-5"></span>Planning by Revision, using parts marked as Track Inventory by Revision

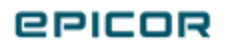

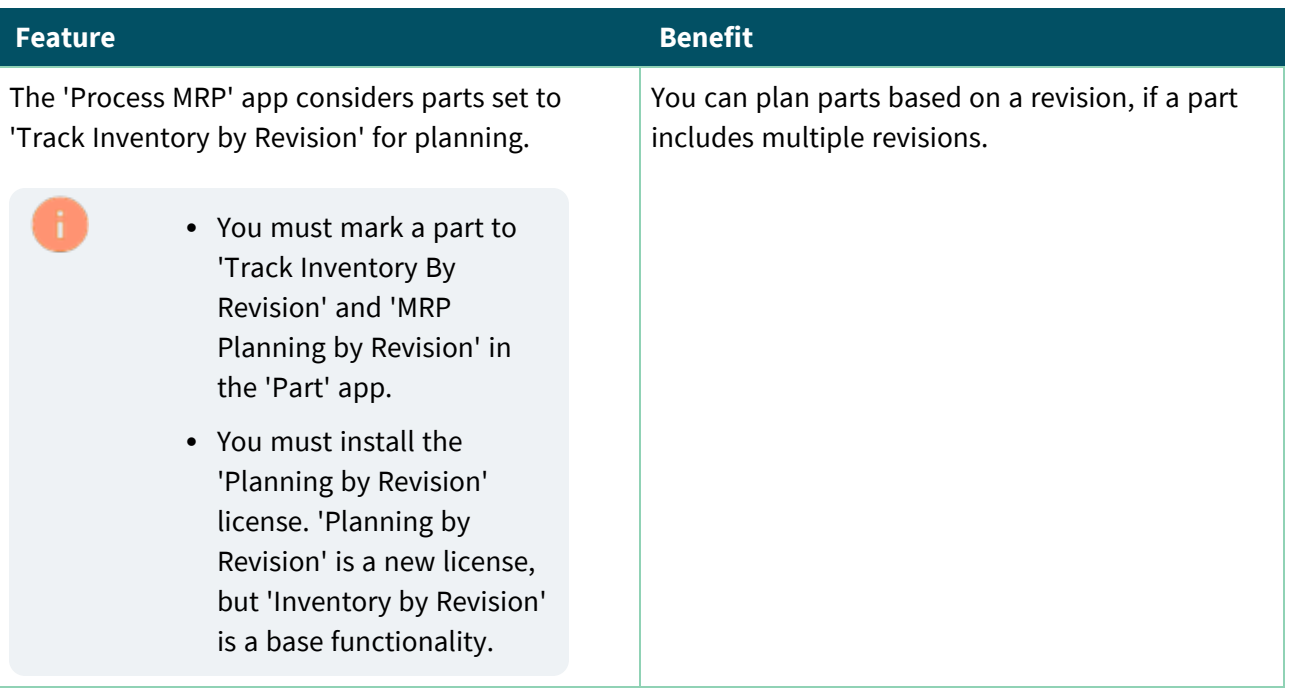

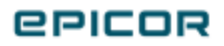

# <span id="page-14-0"></span>Purchase Management

#### <span id="page-14-1"></span>Add Contacts and Purchase Points when Linking a Supplier

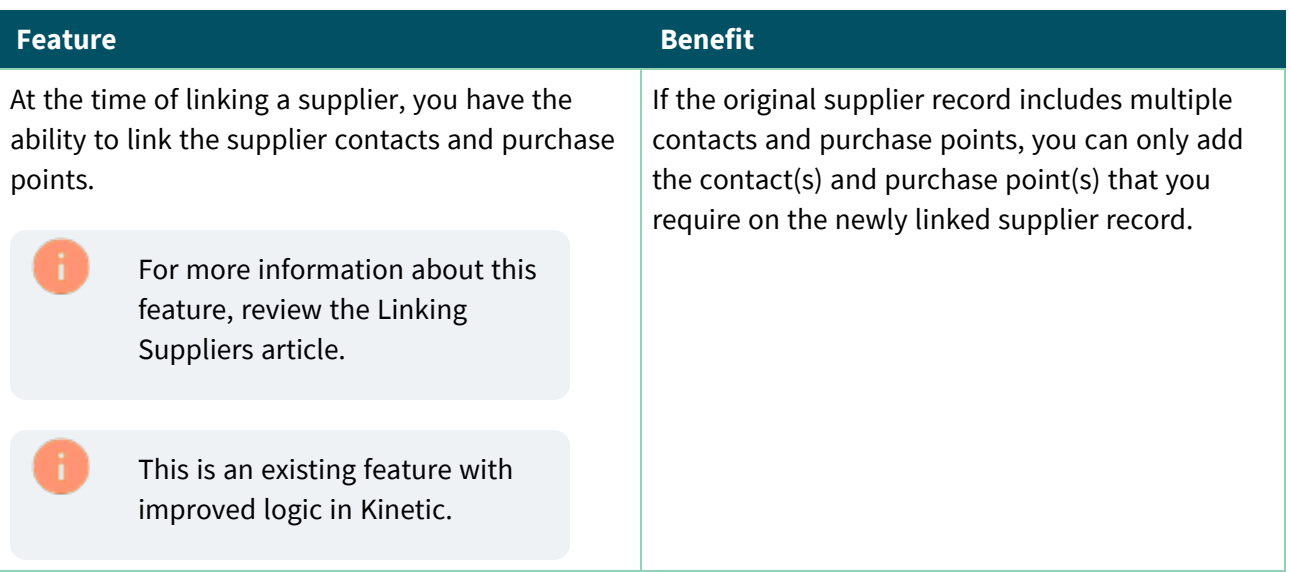

#### <span id="page-14-2"></span>Skipping Contact and Purchase Point Records when Linking a Supplier

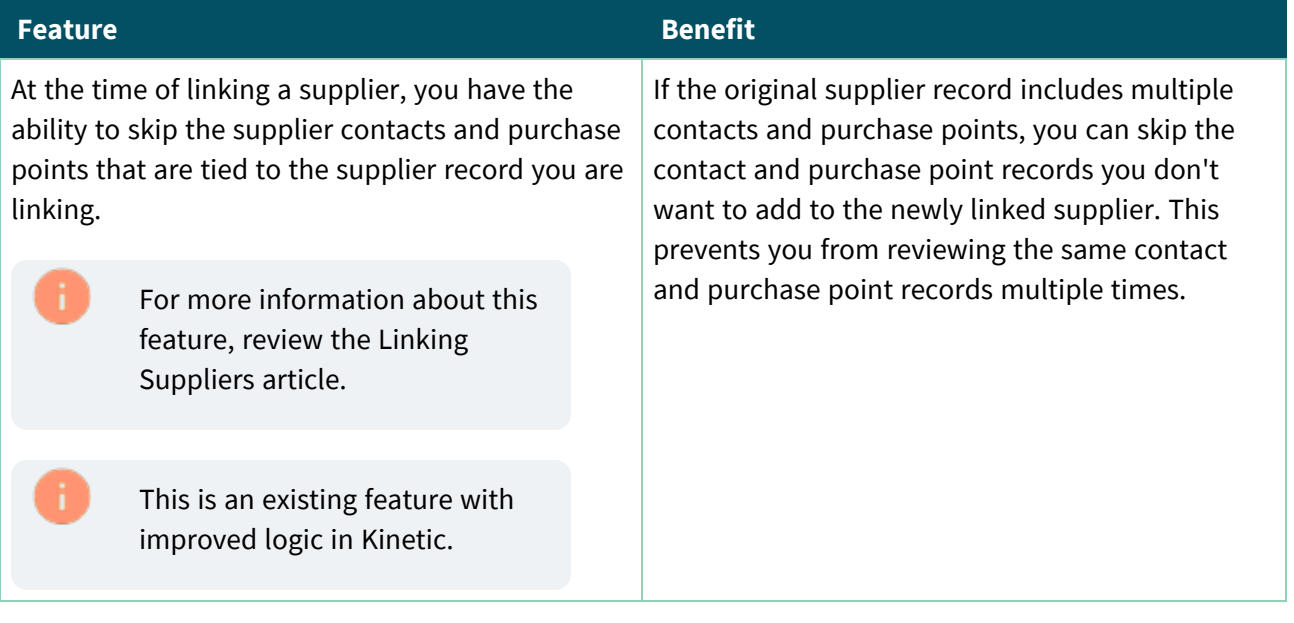

## <span id="page-14-3"></span>Customer Relationship Management

<span id="page-14-4"></span>Skipping Contact and Ship To Records when Linking a Customer

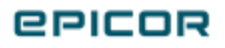

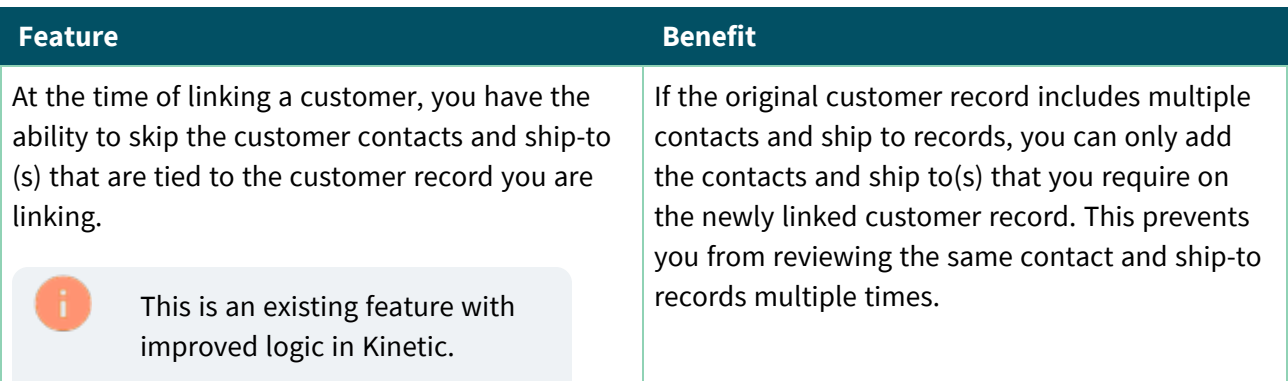

#### <span id="page-15-0"></span>Add Contacts and Ship To(s) when Linking a Customer

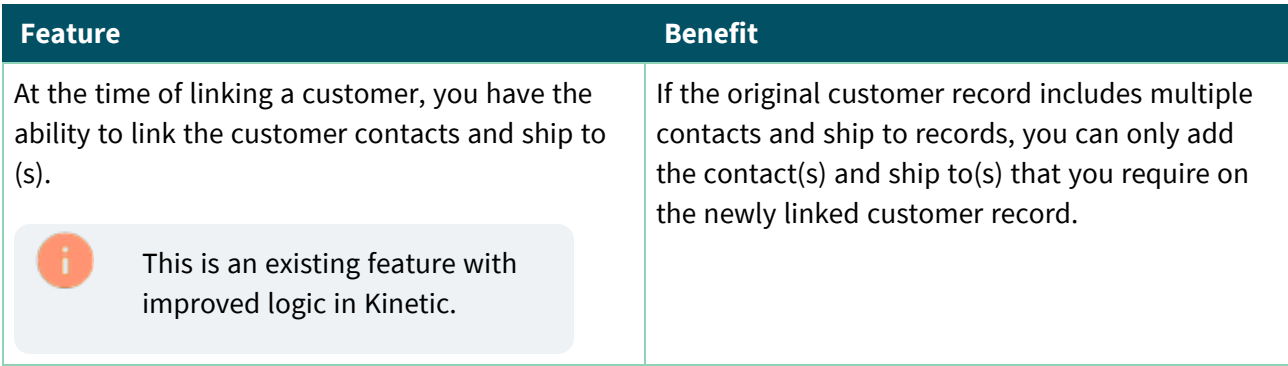

# <span id="page-15-1"></span>Inventory Management

## <span id="page-15-2"></span>Track Inventory by Revision

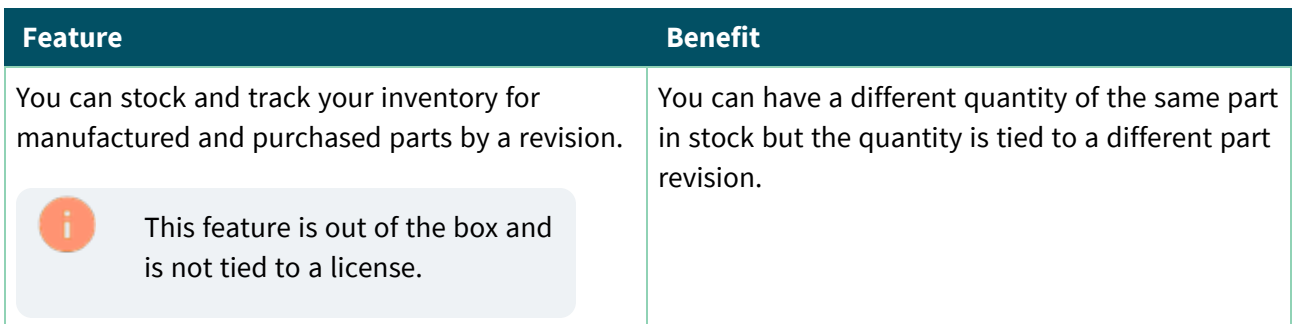

#### <span id="page-15-3"></span>Inventory Advisor

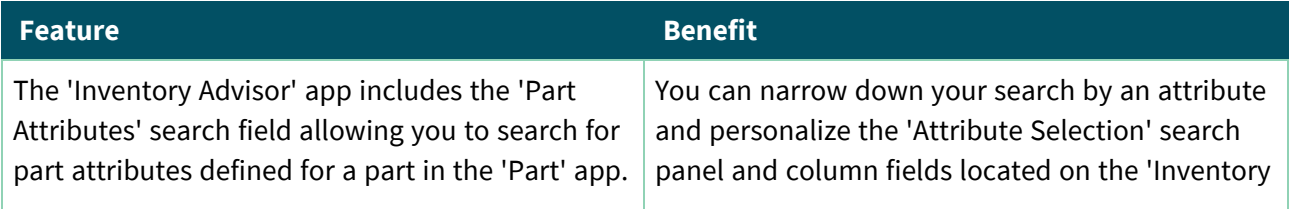

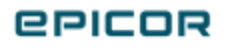

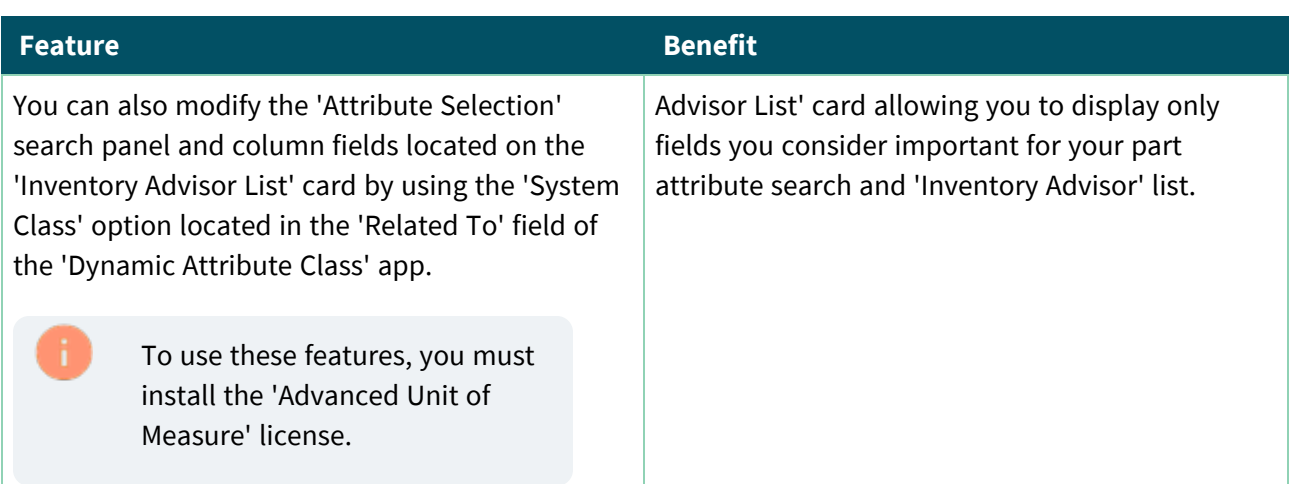

# <span id="page-16-0"></span>Advanced Material Management

#### <span id="page-16-1"></span>WIP and PCID

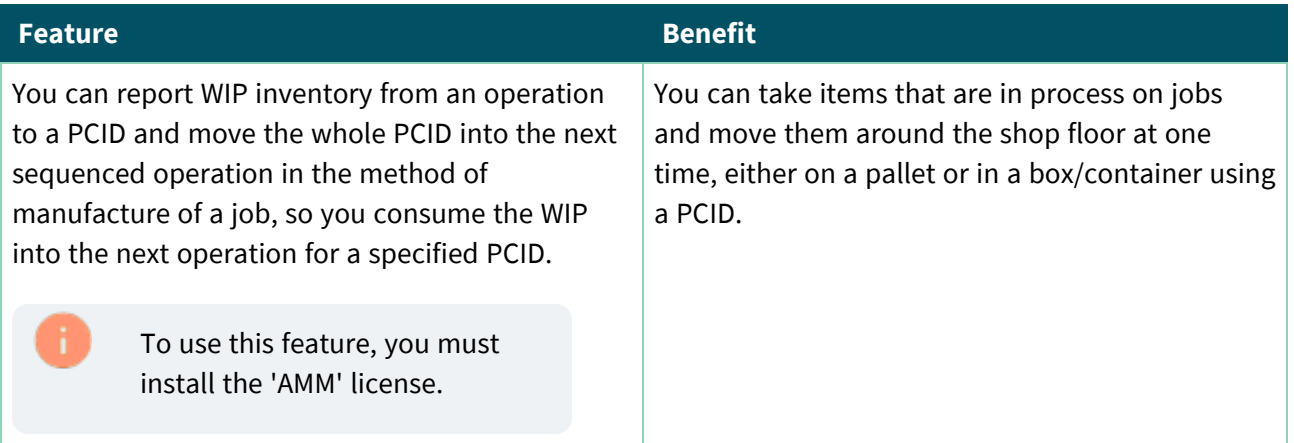

## <span id="page-16-2"></span>Part WIP Transaction History Tracker

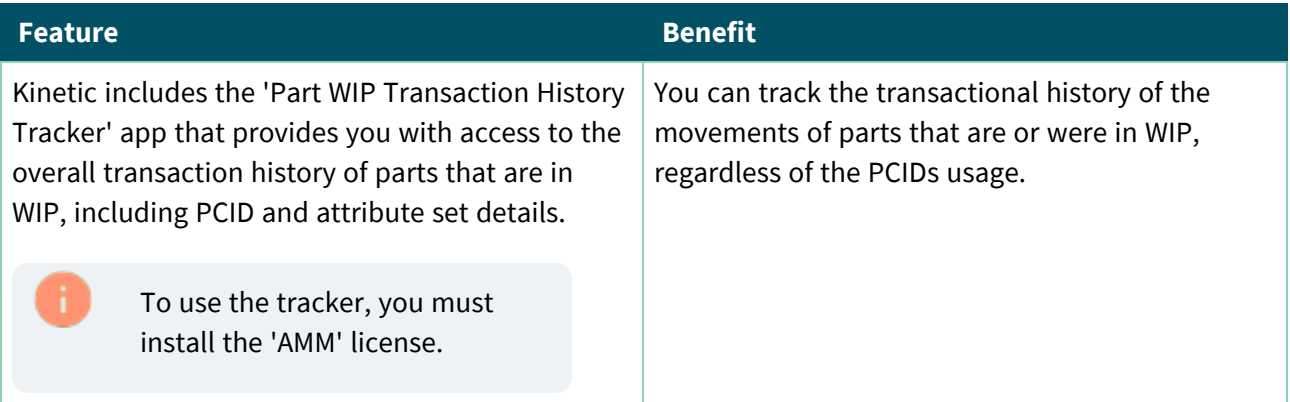

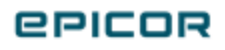

# <span id="page-17-0"></span>Sales Management

#### <span id="page-17-1"></span>Fulfilling Sales Orders with Make Direct Releases

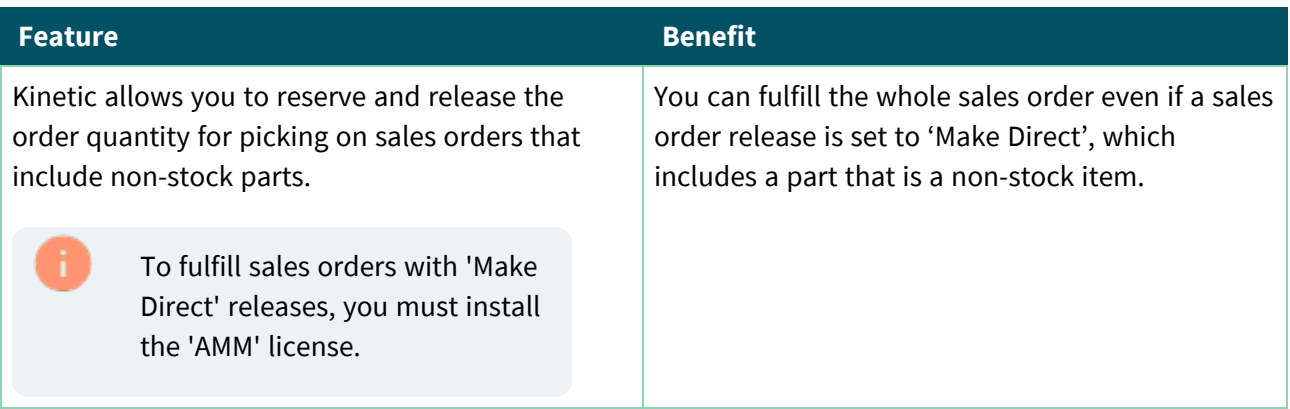

# <span id="page-17-2"></span>Financial Management

#### <span id="page-17-3"></span>Transactional Descriptions in the Journal Listing Report

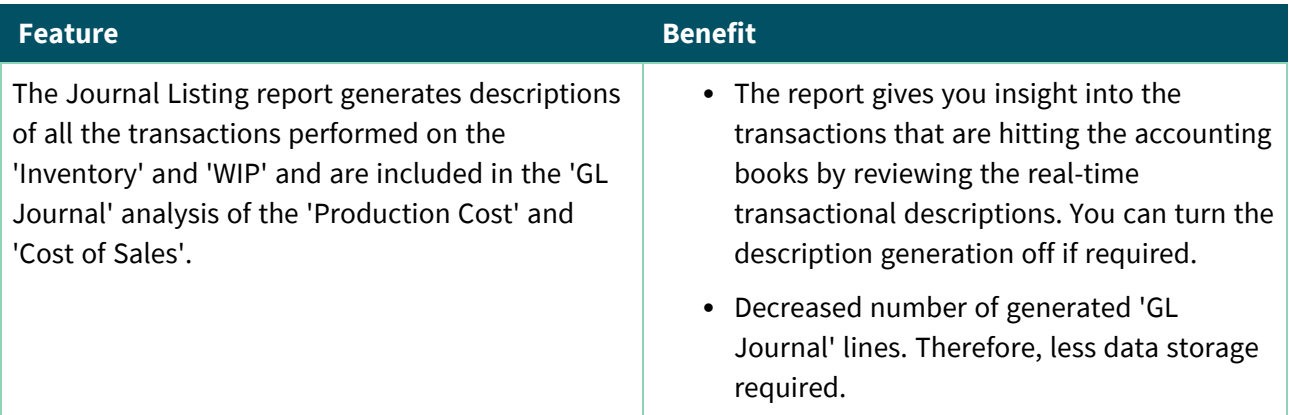

## <span id="page-17-4"></span>Supporting Multi-Site Processing for AP Invoice Load

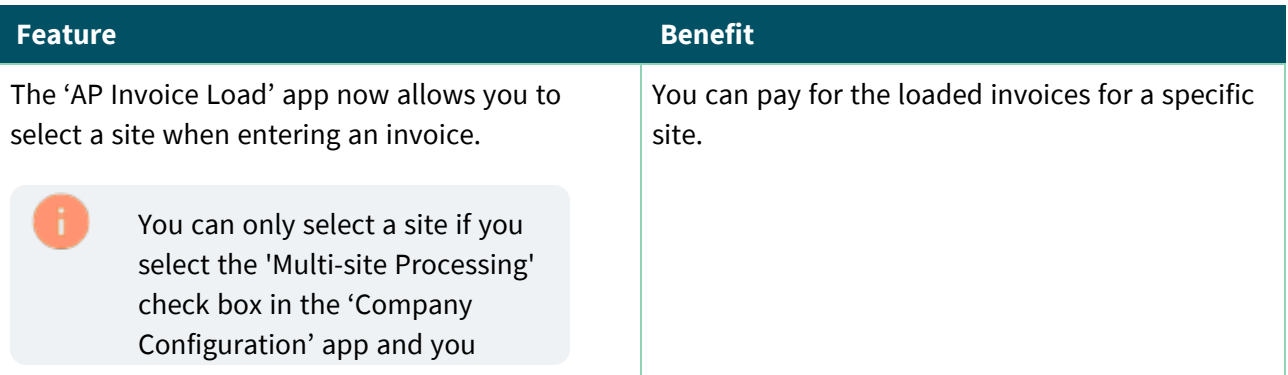

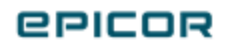

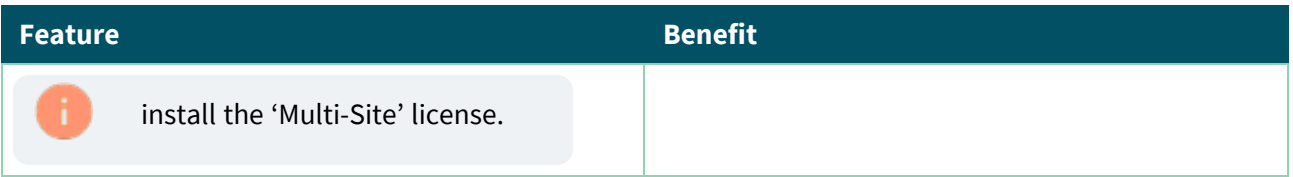

## <span id="page-18-0"></span>Inactivate Site Segments and Accounts for a Company

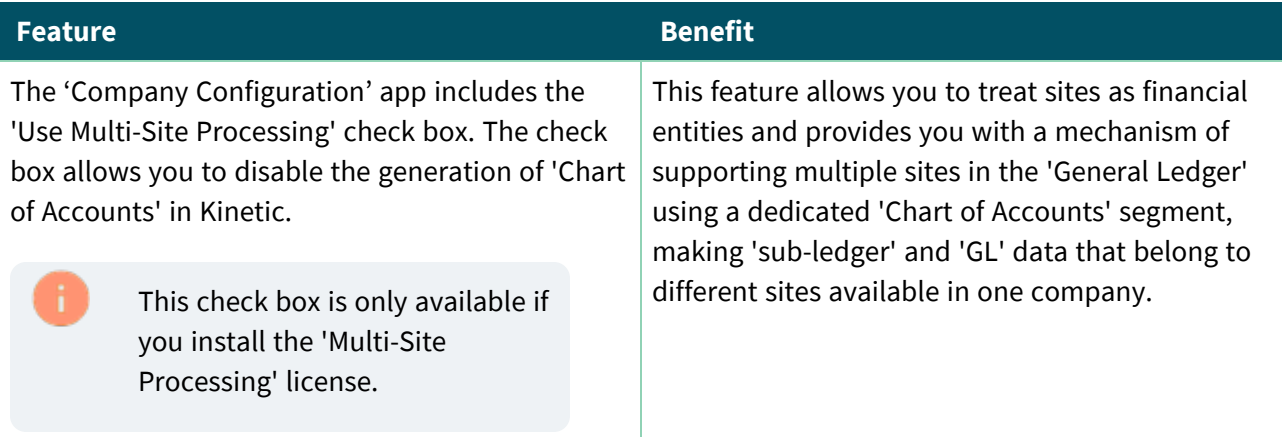

## <span id="page-18-1"></span>Filtering the Payment Proposal Report by Site

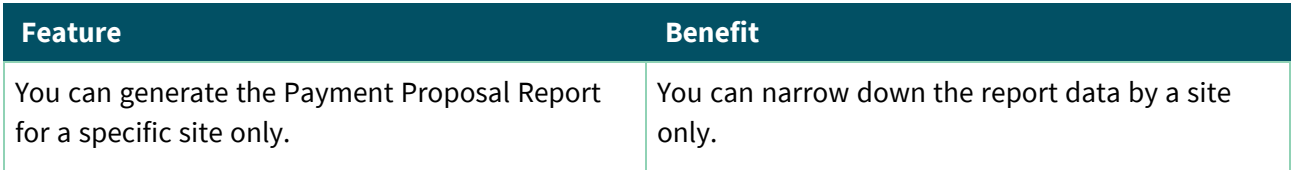

## <span id="page-18-2"></span>File Imported through the General Ledger Import Process Includes a Site Column

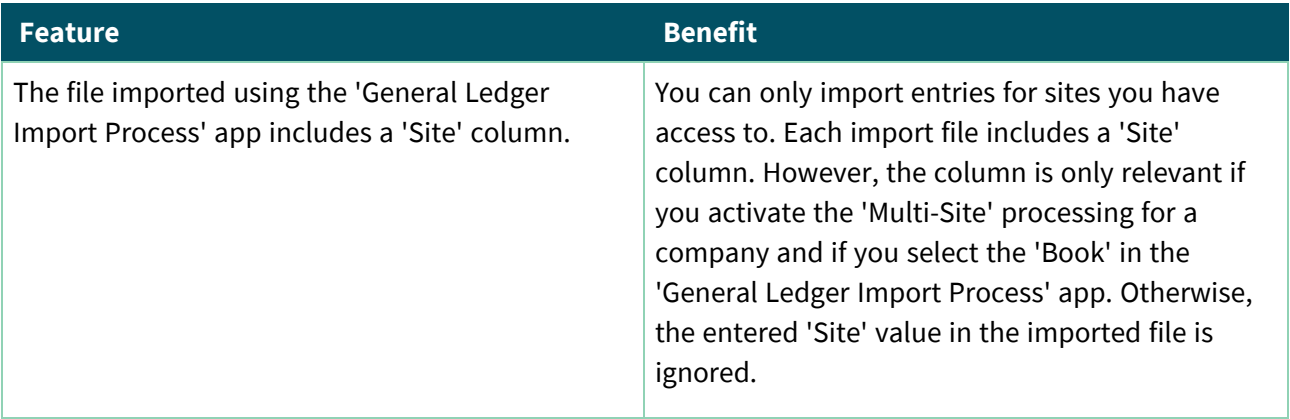

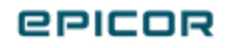

# <span id="page-19-0"></span>System Management and Framework Tools

## <span id="page-19-1"></span>Mail Settings Maintenance

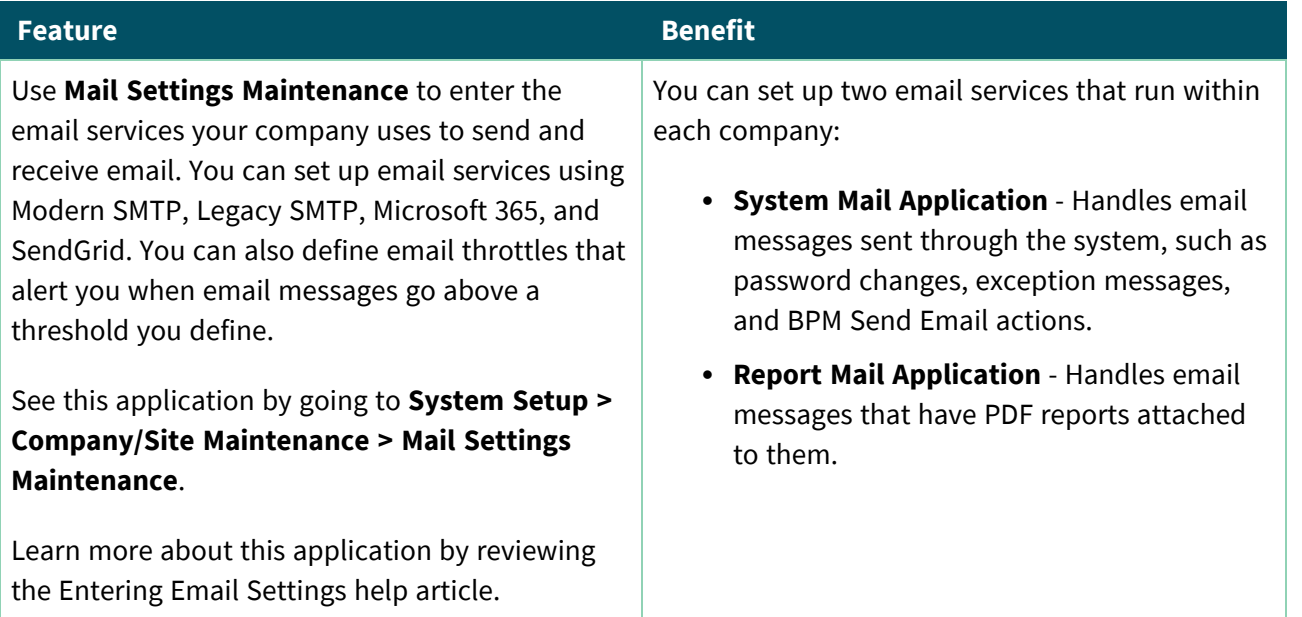

## <span id="page-19-2"></span>ESignatures

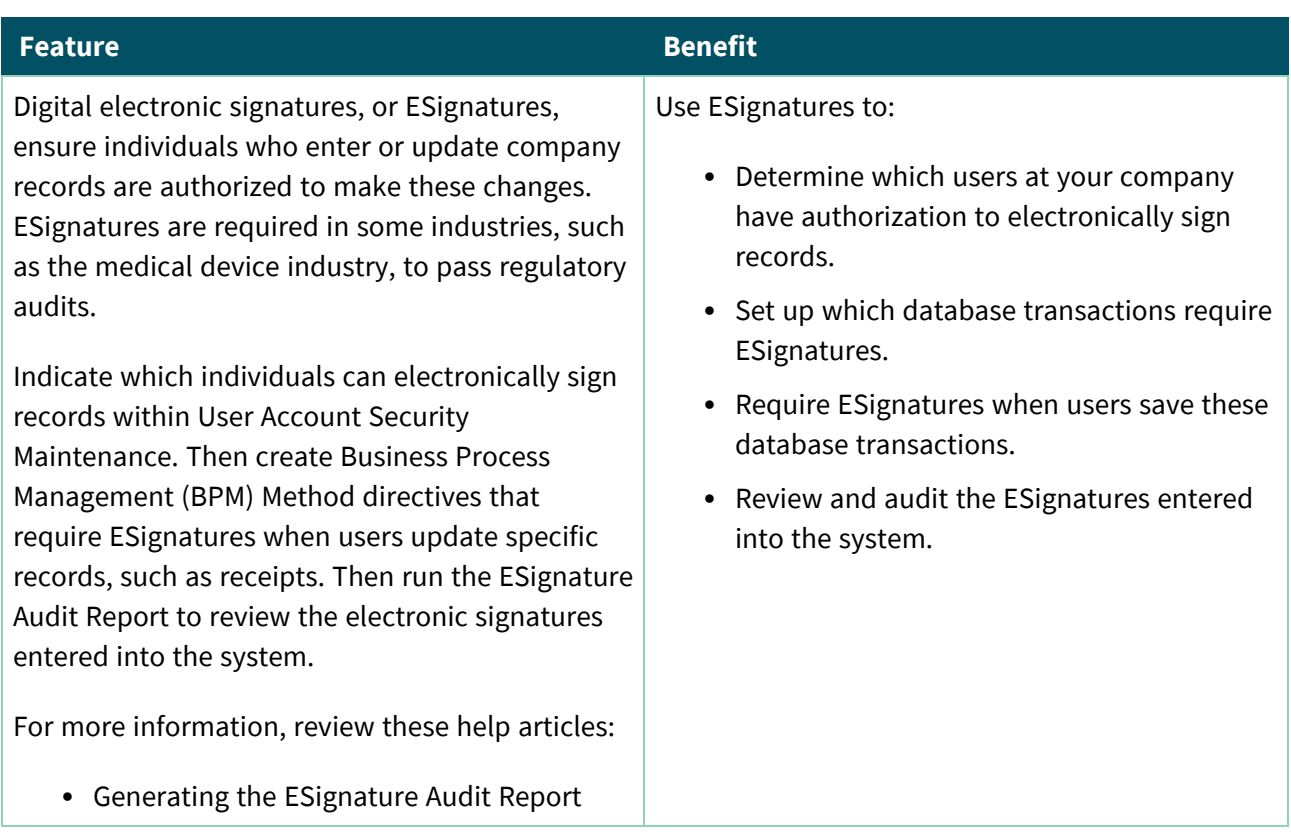

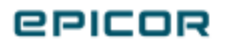

## <span id="page-20-0"></span>Business Activity Query (BAQ) Designer

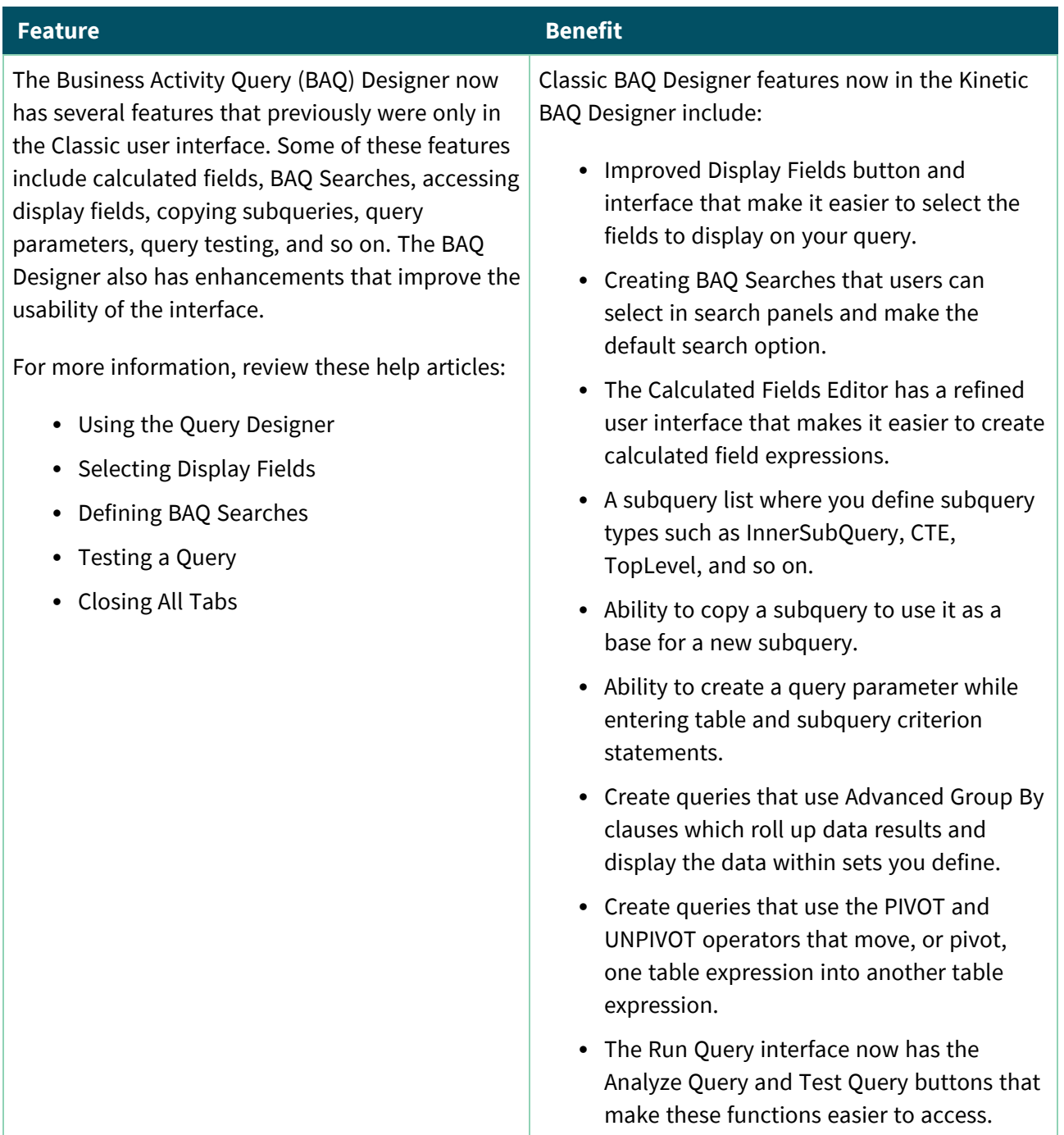

# <span id="page-20-1"></span>Extension and Companion Apps

#### <span id="page-20-2"></span>Automation Studio

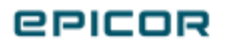

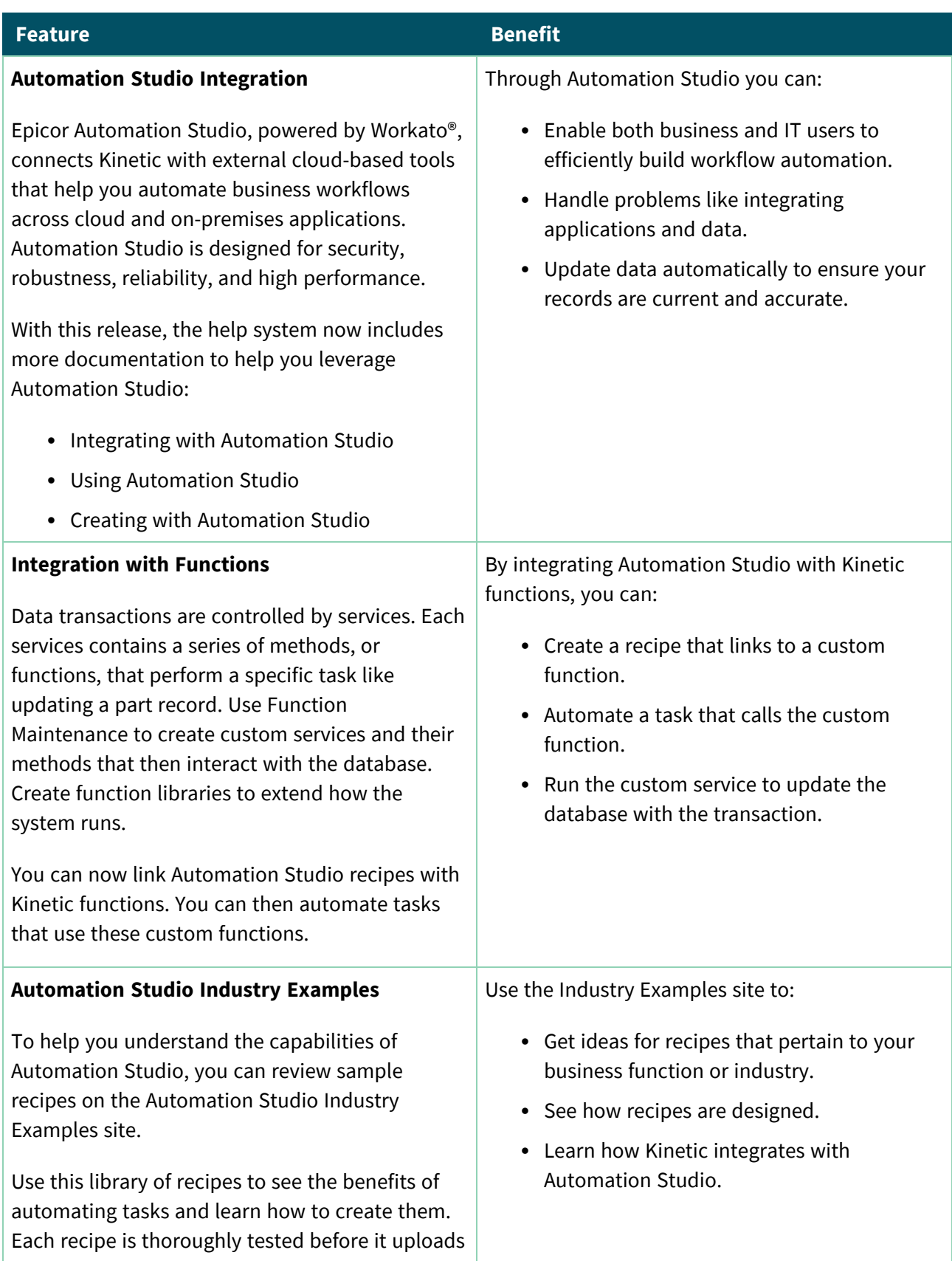

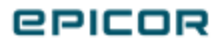

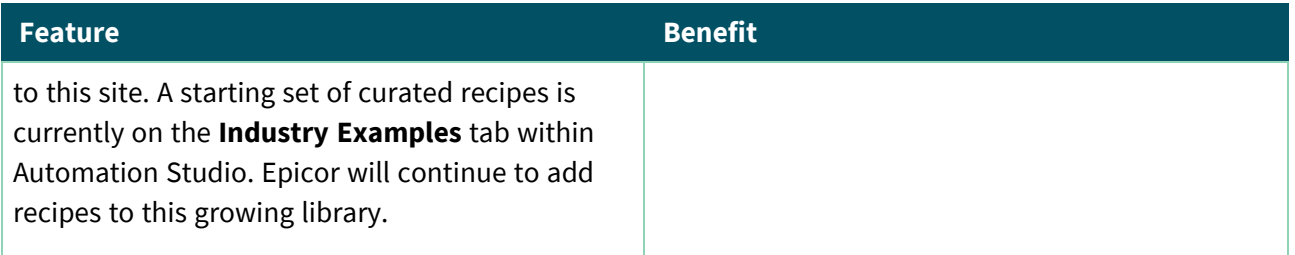

#### <span id="page-22-0"></span>Collaborate

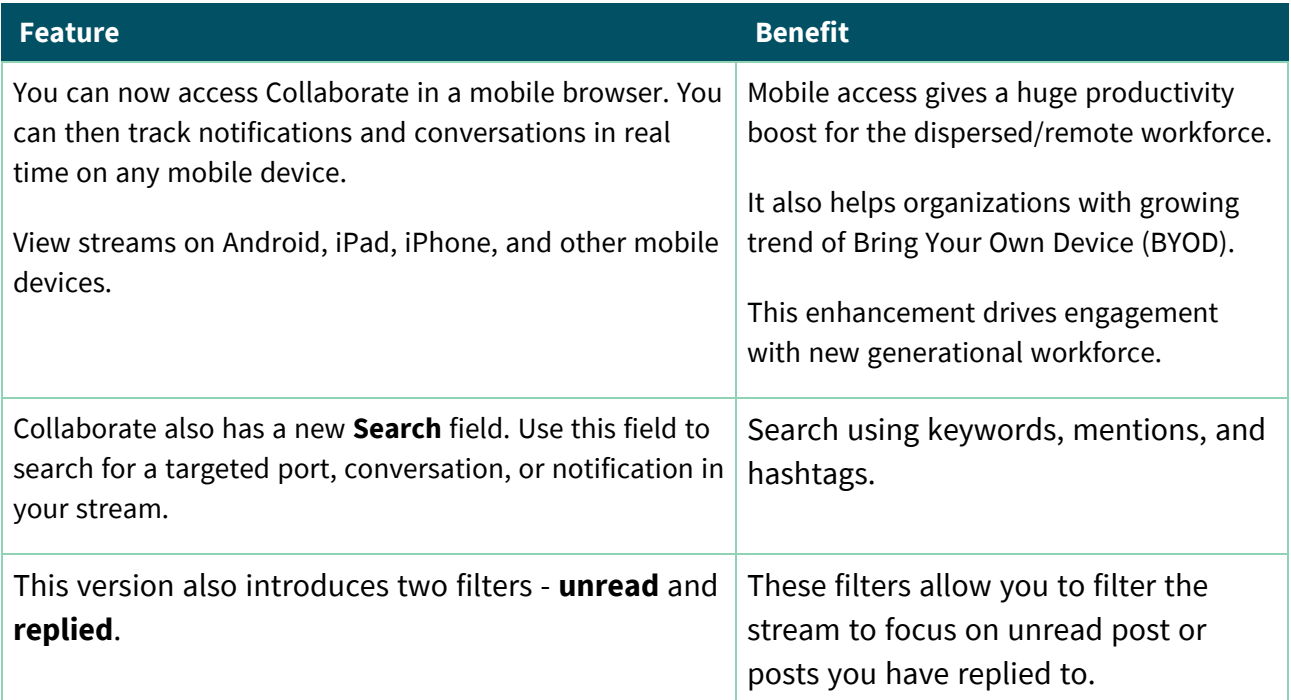

## <span id="page-22-1"></span>Epicor Web Access (EWA)

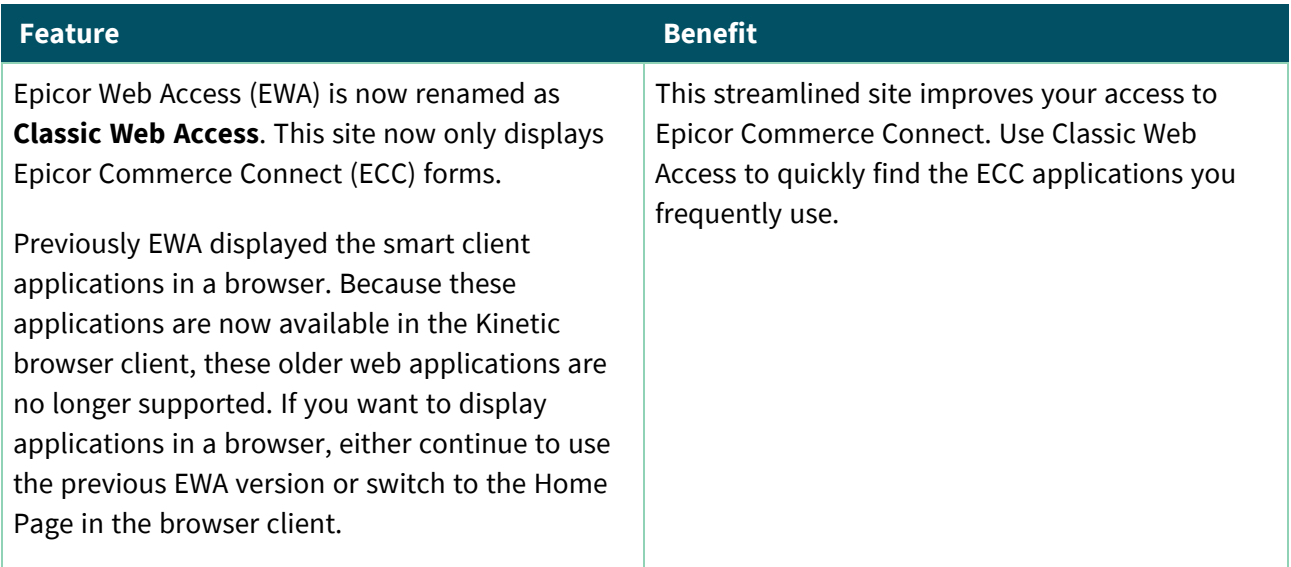

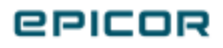

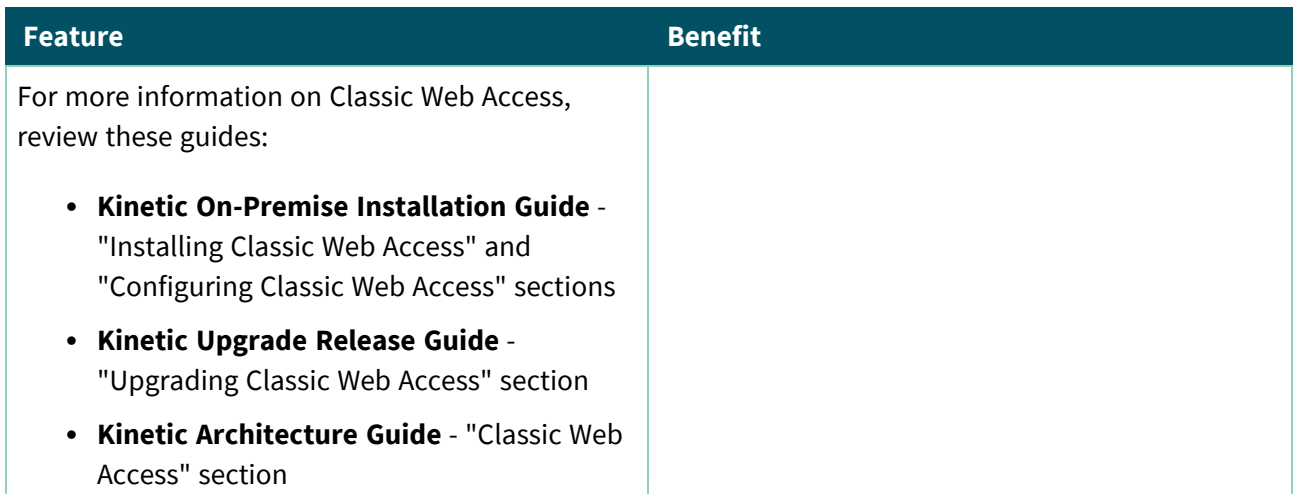

## <span id="page-23-0"></span>Software Developer Kit

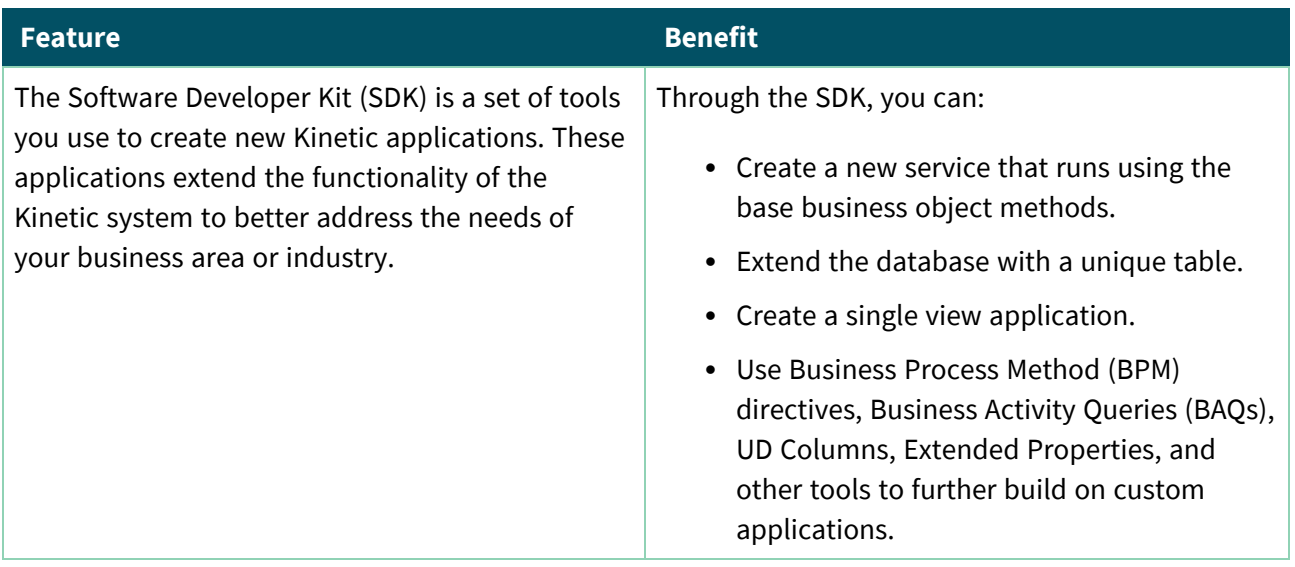

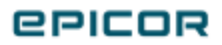

# <span id="page-24-0"></span>Country Specific Functionality

## <span id="page-24-1"></span>Singapore

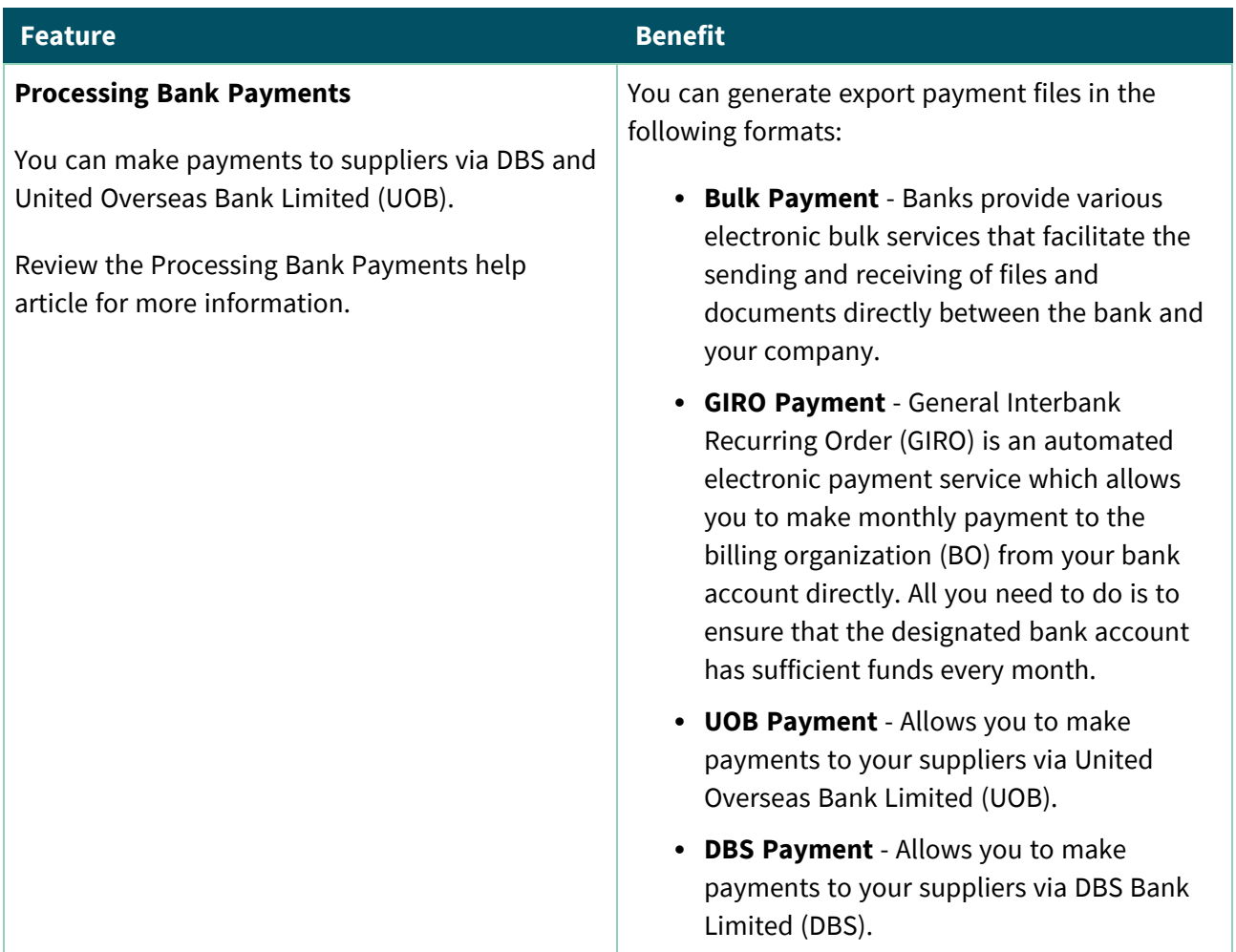

#### <span id="page-24-2"></span>Saudi Arabia

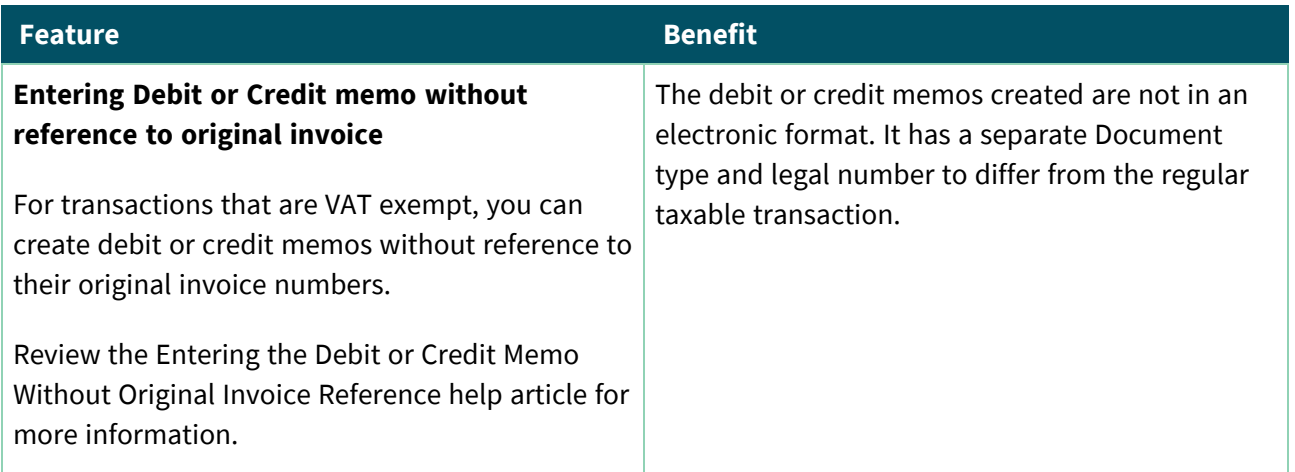

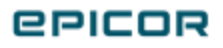

#### <span id="page-25-0"></span>Romania

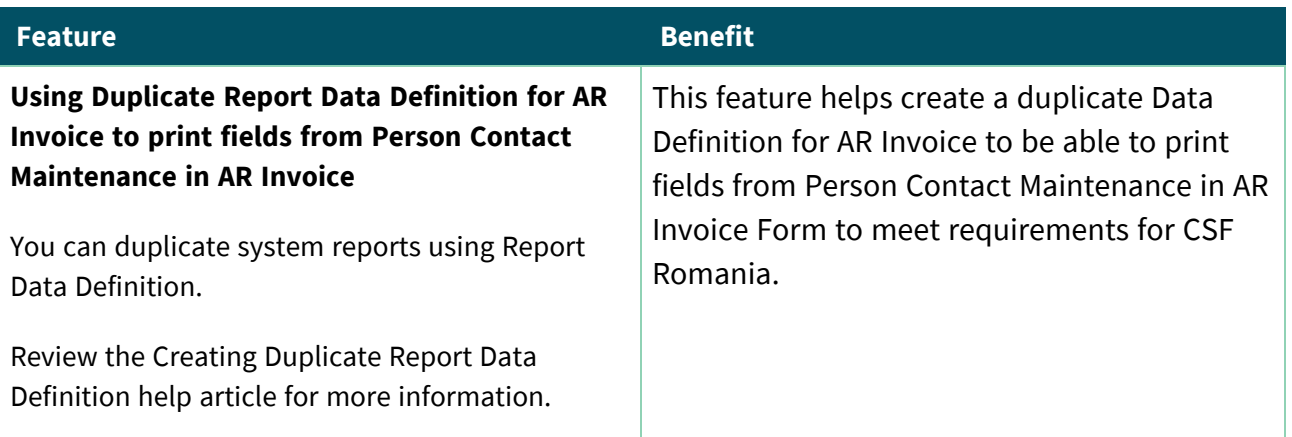

## <span id="page-25-1"></span>United Kingdom

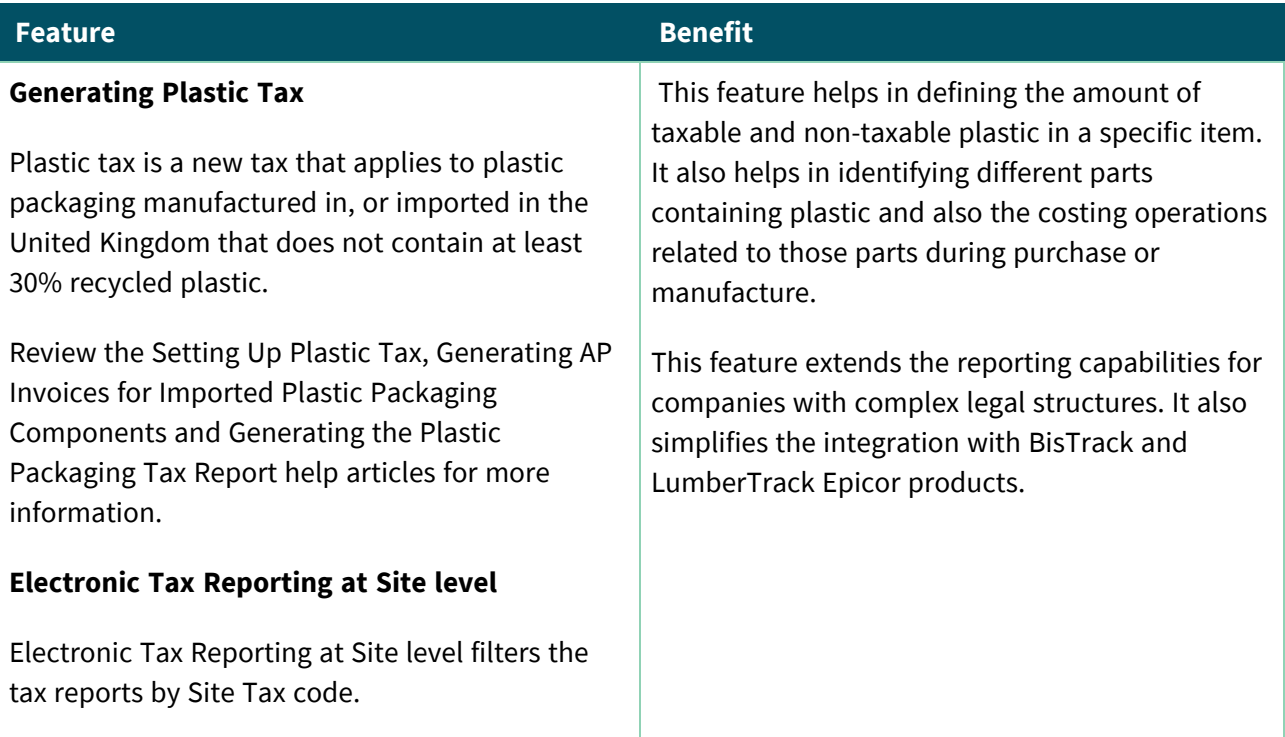

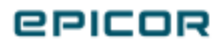